# **МЕЖГОСУДАРСТВЕННЫЙ СТАНДАРТ**

# **ГАЗ ПРИРОДНЫЙ**

# **МЕТОДЫ РАСЧЕТА ФИЗИЧЕСКИХ СВОЙСТВ**

## **ОПРЕДЕЛЕНИЕ КОЭФФИЦИЕНТА СЖИМАЕМОСТИ**

# **МЕЖГОСУДАРСТВЕННЫЙ СОВЕТ ПО СТАНДАРТИЗАЦИИ, МЕТРОЛОГИИ И СЕРТИФИКАЦИИ**

### **Минск**

### Предисловие

1 РАЗРАБОТАН Всероссийским научно-исследовательским центром стандартизации, информации и сертификации сырья, материалов и веществ (ВНИЦ СМВ) Госстандарта России; фирмой «Газприборавтоматика» акционерного общества «Газавтоматика» РАО «Газпром»

ВНЕСЕН Госстандартом Российской Федерации

2 ПРИНЯТ Межгосударственным Советом по стандартизации, метрологии и сертификации (протокол № 9-96 от 12 апреля 1996 г.)

За принятие проголосовали:

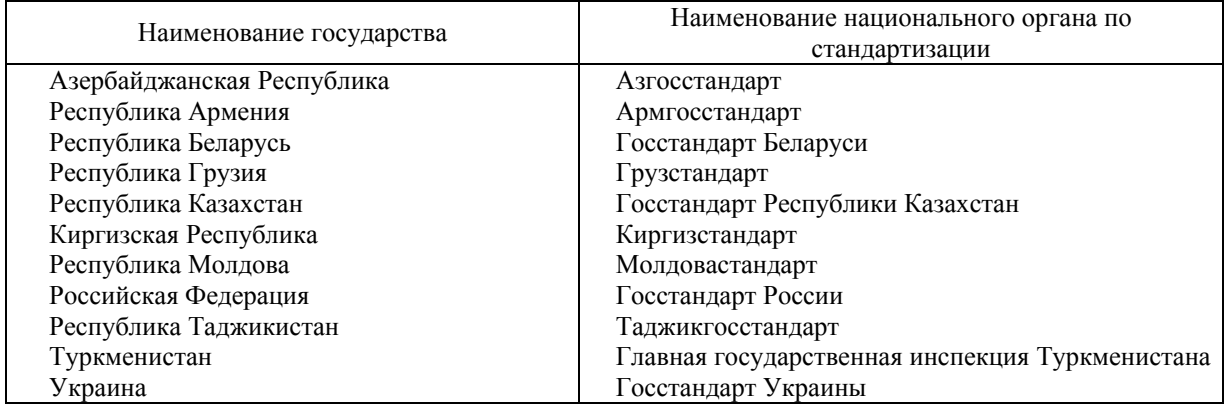

3 ПОСТАНОВЛЕНИЕМ Государственного комитета Российской Федерации по стандартизации, метрологии и сертификации от 30 декабря 1996 г. № 723 межгосударственный стандарт ГОСТ 30319.2-96 введен в действие непосредственно в качестве государственного стандарта Российской Федерации с 1 июля 1997 г.

# 4 ВВЕДЕН ВПЕРВЫЕ

5 ПЕРЕИЗДАНИЕ

### **СОДЕРЖАНИЕ**

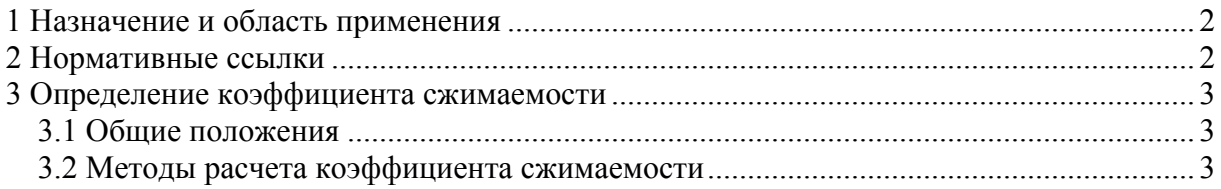

<span id="page-1-0"></span>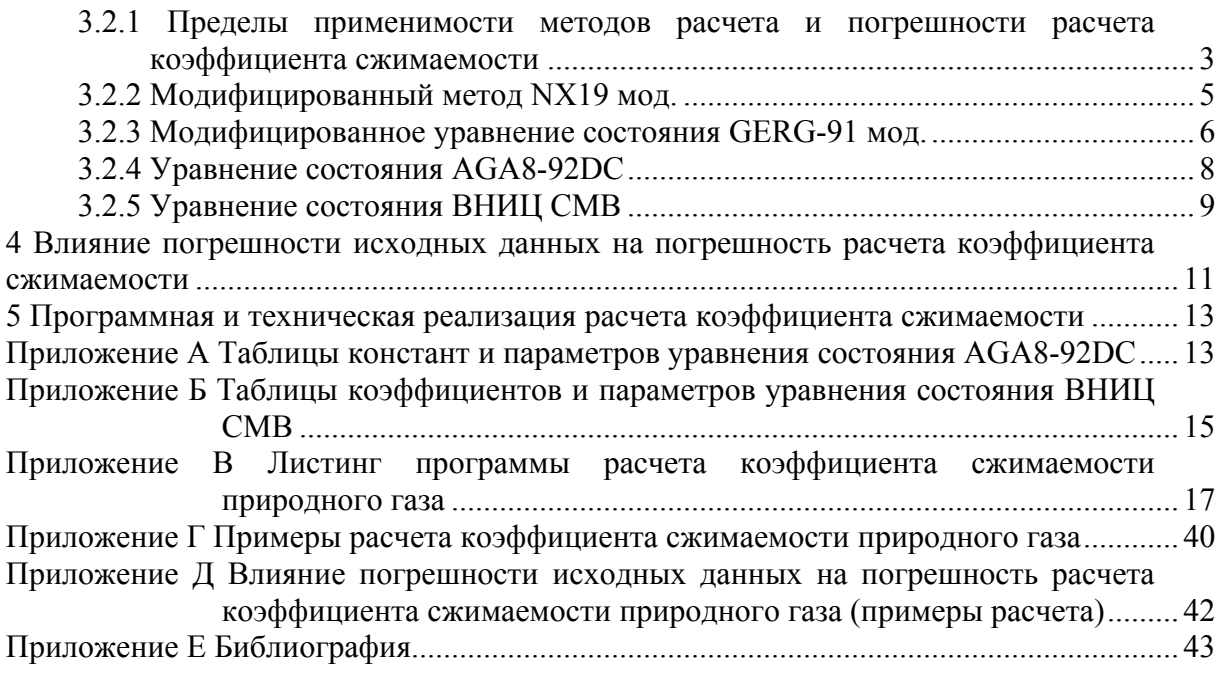

# **ГОСТ 30319.2-96**

# **МЕЖГОСУДАРСТВЕННЫЙ СТАНДАРТ**

## **Газ природный**

## **МЕТОДЫ РАСЧЕТА ФИЗИЧЕСКИХ СВОЙСТВ**

### **Определение коэффициента сжимаемости**

Natural gas. Methods of calculation of physical properties. Definition of compressibility coefficient

## **Дата введения 1997-07-01**

#### **1 Назначение и область применения**

Настоящий стандарт устанавливает четыре метода определения коэффициента сжимаемости природного газа: при неизвестном полном компонентном составе природного газа (два метода) и известном компонентном составе.

Стандарт устанавливает предпочтительные области применения каждого метода по измеряемым параметрам (давление, температура, плотность природного газа при стандартных условиях и компонентный состав природного газа), однако не запрещает использование любого из методов и в других областях.

Допускается применять любые другие методы расчета коэффициента сжимаемости, однако погрешность расчета коэффициента сжимаемости по этим методам не должна превышать погрешностей, приведенных в настоящем стандарте (см. [3.2.1\)](#page-2-0).

Используемые в настоящем стандарте определения и обозначения приведены в соответствующих разделах ГОСТ 30319.0.

## **2 Нормативные ссылки**

В настоящем стандарте использованы ссылки на следующие стандарты:

ГОСТ 30319.0-96 Газ природный. Методы расчета физических свойств. Общие положения

ГОСТ 30319.1-96 Газ природный. Методы расчета физических свойств. Определение физических свойств природного газа, его компонентов и продуктов его переработки

### <span id="page-2-0"></span>3 Определение коэффициента сжимаемости

3.1 Общие положения

Коэффициент сжимаемости вычисляют по формуле

$$
K = \mathbf{z}/\mathbf{z}_c,\tag{1}
$$

где *z и z<sub>c</sub>* - фактор сжимаемости соответственно при рабочих и стандартных условиях.

Рабочие условия характеризуются такими давлениями и температурами, которые определяются измерениями в процессе добычи, переработки и транспортирования природного газа. Давление  $p_c$  и температура  $T_c$  при стандартных условиях приведены в ГОСТ 30319.0.

3.2 Методы расчета коэффициента сжимаемости

3.2.1 Пределы применимости методов расчета и погрешности расчета коэффициента сжимаемости

В таблице 1 приведены общие результаты апробации методов расчета. Апробация проведена на обширном массиве высокоточных экспериментальных данных о факторе сжимаемости природного газа [1-12].

Погрешность данных не превышает 0,1 %.

Таблица 1 - Результаты апробации методов расчета коэффициента сжимаемости природного газа

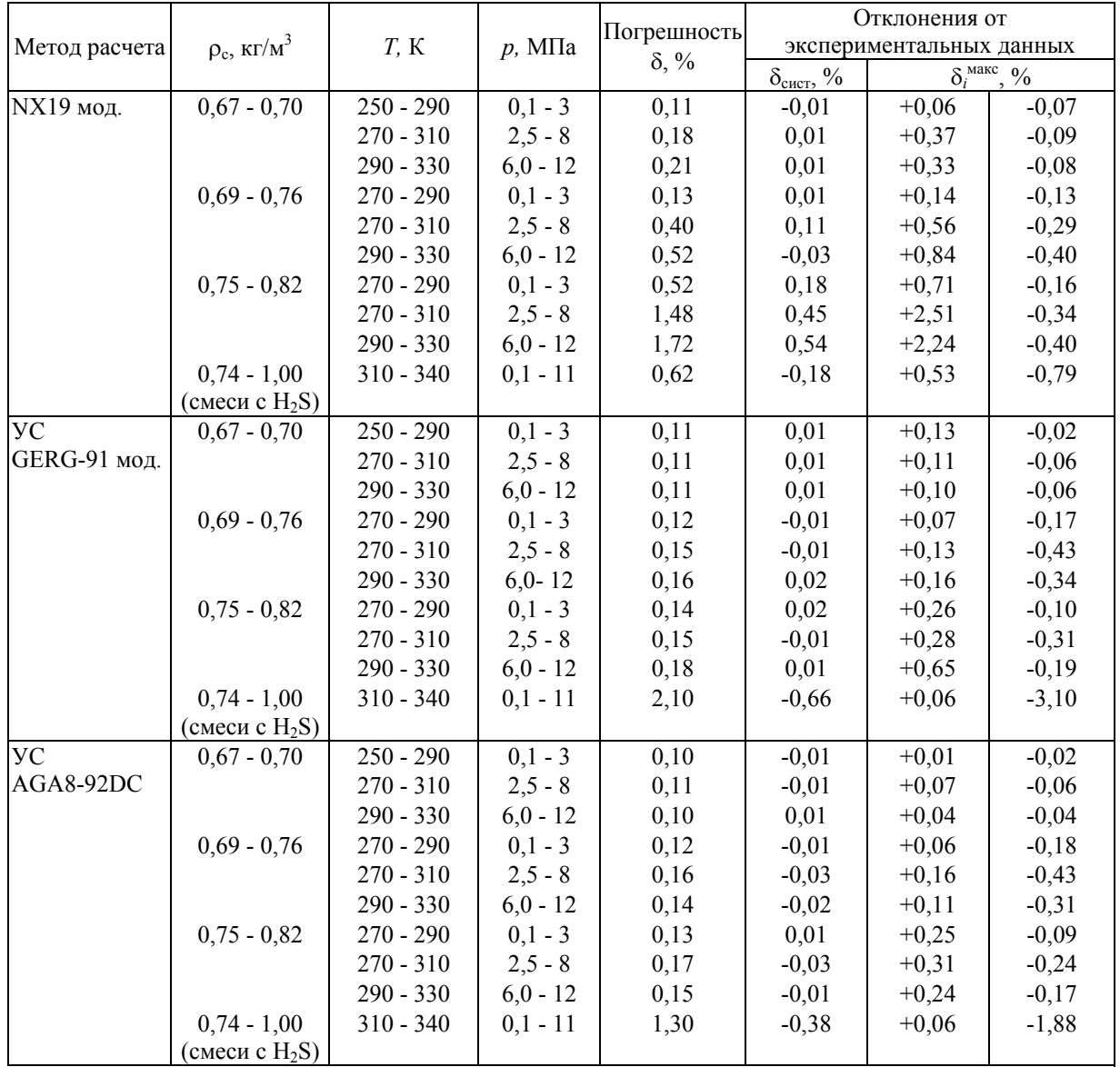

<span id="page-3-0"></span>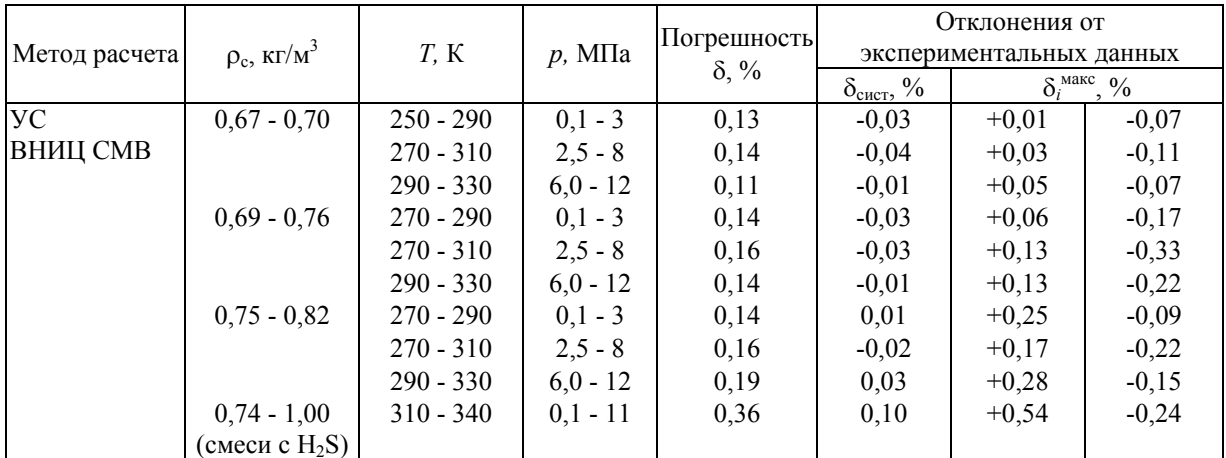

Для расчета коэффициента сжимаемости природного газа при определении его расхода необходимо применять следующие методы:

1) модифицированный метод NX19 мод. для природных газов с плотностью  $\rho_c$  = 0,668 - 0,70 кг/м<sup>3</sup> в интервале температур 250 - 290 К и давлений до 3 МПа; погрешность расчета коэффициента сжимаемости в этих диапазонах параметров не превышает 0,11 %; указанные диапазоны параметров характерны для измерения расхода и количества газа при его распределении потребителям;

2) модифицированное уравнение состояния (УС) GERG-91 мод. [13, 14] и УС AGA8-92DC [15] для природных газов с плотностью  $\rho_c = 0.668 - 0.70 \text{ кr/m}^3$ , не содержащих сероводород, в интервале температур 250 - 330 К и давлений до 12 МПа; погрешность расчета коэффициента сжимаемости в этих диапазонах параметров не превышает 0.11 %; указанные диапазоны параметров характерны при измерении расхода и количества транспортируемого газа по магистральным газопроводам;

3) уравнение состояния ВНИЦ СМВ для природных газов с плотностью  $\rho_c = 0.70$  -1,00 кг/м<sup>3</sup> в интервале температур 270 - 340 К и давлений до 12 МПа; погрешность расчета коэффициента сжимаемости в этих диапазонах параметров не превышает 0,19  $%$  (природный газ не содержит сероводород) и 0,36 % (газ с сероводородом до 30 мол. %); указанные диапазоны параметров характерны для измерения расхода и количества газа при его добыче и переработке.

Метод NX19 мод. и уравнение состояния GERG-91 мод. могут быть использованы при неизвестном полном компонентном составе природного газа, расчет по этим методам не требует применения ЭВМ.

Расчет по уравнениям состояния AGA8-92DC и ВНИЦ СМВ может быть осуществлен только при наличии ЭВМ и известном полном компонентном составе природного газа, при этом должны быть выдержаны следующие диапазоны концентраций компонентов (в мол. %):

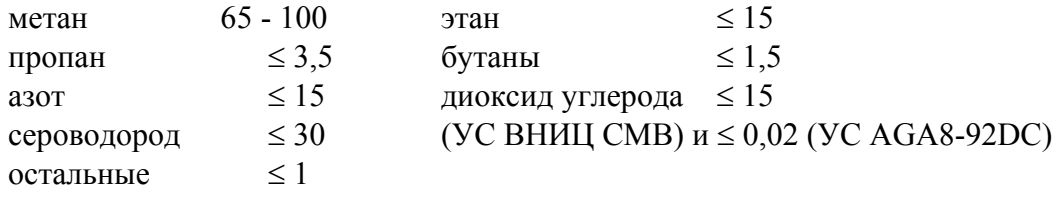

В области давлений (12 - 30) МПа и температур (260 - 340) К для расчета коэффициента сжимаемости допускается применять уравнения состояния GERG-91 мод. и AGA8-92DC. Погрешность расчета коэффициента сжимаемости природного газа в указанной области давлений и температур составляет: для уравнения GERG-91 мод. -3,0 % [14], для уравнения AGA8-92DC - 0,5 % [15].

Выбор конкретного метода расчета коэффициента сжимаемости допускается определять в контракте между потребителем природного газа и его поставщиком с учетом требований настоящего стандарта.

<span id="page-4-0"></span>В таблице 1 приняты следующие обозначения:

1)  $\delta_{\text{cuc}}$  - систематическое отклонение от экспериментальных данных

$$
\delta_{\text{cucr}} = \frac{1}{N} \sum_{i=1}^{N} \delta_i \tag{2}
$$

2)  $\delta_i^{\text{макс}}$  - максимальное отклонение в *i*-й точке экспериментальных данных

$$
\delta_i = 100 \left[ \left( K_{\text{pacu},i} - K_{\text{bucu},i} \right) / K_{\text{bucu},i} \right],\tag{3}
$$

где  $K_{\text{pace}}$  и  $K_{\text{over}}$  - соответственно расчетный и экспериментальный коэффициенты сжимаемости:

3) 8 - погрешность расчета коэффициента сжимаемости по ИСО 5168 [16]

$$
\delta = \left[ \delta_{\text{c}_{\text{HCT}}}^2 + \left( 2\delta_{\text{cr}} \right)^2 + \delta_{\text{3}_{\text{KCT}}}^2 \right]_0^{0.5},\tag{4}
$$

где  $\delta_{cr}$  - стандартное отклонение, которое вычисляется из выражения

$$
\delta_{\rm cr} = \left[ \frac{1}{N-1} \sum_{i=1}^{N} (\delta_i - \delta_{\rm cur})^2 \right]^{0.5}
$$
\n(5)

 $\delta_{\text{3kcn}}$  - погрешность экспериментальных данных  $(0,1\%)$ .

3.2.2 Модифицированный метод NX19 мод.

В соответствии с требованиями стандарта Германии [17] расчет фактора сжимаемости по модифицированному методу NX19 мод. основан на использовании уравнения следующего вида

$$
z = \frac{\left[1 + \frac{0.00132}{T_a^{3.25}}\right]^2}{\frac{B_1}{B_2} - B_2 + \theta_0} \cdot \frac{p_a}{10}
$$
\n(6)

$$
\text{E}_2 = \left[ B_0 + \left( B_0^2 + B_1^3 \right)^{0.5} \right]^{1/3},\tag{7}
$$

$$
B_0 = \theta_0 \left(\theta_1 - \theta_0^2\right) + 0.1 \theta_1 p_a \left(F - 1\right),\tag{8}
$$

$$
B_1 = 2\theta_1 / 3 - \theta_{0}^2, \tag{9}
$$

$$
\theta_0 = \left[ T_a^2 (1.77218 - 0.8879 T_a) + 0.305131 \right] \theta_1 / T_a^4 \tag{10}
$$

$$
\theta_1 = T_a^5 / \left[ T_a^2 (6.60756T_a - 4.42646) + 3.22706 \right], \tag{11}
$$

Корректирующий множитель F в зависимости от интервалов параметров  $p_a$  и  $\Delta T_a$ вычисляют по формулам:

$$
\text{при } 0 \le p_a \le 2 \text{ u } 0 \le \Delta T_a \le 0,3
$$

$$
F = \frac{75 \cdot 10^{-5} \cdot p_a^{2,3}}{e^{20\Delta T_a}} + 11 \cdot 10^{-4} \Delta T_a^{0.5} \left[ p_a \left( 2{,}17 - p_a + 1{,}4\Delta T_a^{0.5} \right) \right]^2,
$$
\n
$$
\text{Tr}(\Omega \le n < 1, 3, \text{if } \Omega < 25 \le \Delta T < 0. \tag{12}
$$

$$
F = 75 \cdot 10^{-5} p_a^{2,3} \left( 2 - e^{20\Delta T_a} \right) + 1,317 p_a \left( 1,69 - p_a^2 \right) \Delta T_a^4 \,, \tag{13}
$$

<span id="page-5-0"></span>где  $\Delta T_a = T_a - 1,09$ .

Параметры  $p_a$  и  $T_a$  определяются по следующим соотношениям:

$$
p_{\rm a} = 0.6714 \left( p/p_{\rm \scriptscriptstyle IR} \right) + 0.0147 \tag{15}
$$

$$
T_{\rm a} = 0.71892 \left( T/T_{\rm nK} \right) + 0.0007 \tag{16}
$$

где  $p_{\text{nx}}$  и  $T_{\text{nx}}$  - псевдокритические значения давления и температуры, определяемые по формулам (48) и (49) ГОСТ 30319.1, а именно:

$$
p_{\text{nx}} = 2.9585(1.608 - 0.05994 \rho_{\text{c}} + x_{\text{y}} - 0.392x_{\text{a}}), \qquad (17)
$$

$$
T_{\text{int}} = 88,25(0,9915+1,759\rho_{\text{c}} - x_{\text{y}} - 1,681x_{\text{a}})
$$
\n(18)

В формулах (17), (18) вместо молярных долей диоксида углерода и азота допускается применять их объемные доли (r<sub>v</sub> и r<sub>a</sub>).

Коэффициент сжимаемости природного газа вычисляют по формуле (1), при этом фактор сжимаемости при рабочих и стандартных условиях рассчитывают по формулам (6) - (18). Допускается рассчитывать фактор сжимаемости при стандартных условиях по формуле (24) ГОСТ 30319.1.

3.2.3 Модифицированное уравнение состояния GERG-91 мод.

Европейская группа газовых исследований на базе экспериментальных данных, собранных в [12], и уравнения состояния вириального типа [18], разработала и опубликовала в [13, 14] УС

$$
z = 1 + B_m \rho_w + C_m \rho_w^2 \tag{19}
$$

где  $B_m$  и  $C_m$  - коэффициенты УС;

 $\rho_M$  - молярная плотность, кмоль/м<sup>3</sup>.

Коэффициенты уравнения состояния определяют из следующих выражений:

$$
B_m = x_3^2 B_1 + x_3 x_4 B^* (B_1 + B_2) - 1,73 x_3 x_3 (B_1 B_3)^{0.5} + x_4^2 B_2 + 2 x_4 x_3 B_{23} + x_3^2 B_3,
$$
 (20)

$$
C_m = x_3^3 C_1 + 3x_3^2 x_4 C^* \left( C_1^2 C_2 \right)^{1/3} + 2,76x_3^2 x_3 \left( C_1^2 C_3 \right)^{1/3} + 3x_3 x_4^2 C^* \left( C_1 C_2^2 \right)^{1/3} +
$$

$$
+6,6x_3x_a x_y (C_1C_2C_3)^{1/3}+2,76x_3x_y^2 (C_1C_3^2)^{1/3}+x_a^3C_2+3x_a^2x_y C_{223}+3x_a x_y^2 C_{233}+x_y^3 C_3, (21)
$$

где x<sub>3</sub> - молярная доля эквивалентного углеводорода

$$
x_3 = 1 - x_3 - x_y, \t\t(22)
$$

$$
B_1 = -0.425468 + 2.865 \cdot 10^{-3} T - 4.62073 \cdot 10^{-6} T^2 + (8.77118 \cdot 10^{-4} - 5.56281 \cdot 10^{-6} T ++ 8.8151 \cdot 10^{-9} T^2)H + (-8.24747 \cdot 10^{-7} + 4.31436 \cdot 10^{-9} T - 6.08319 \cdot 10^{-12} T^2) \times H^2
$$
 (23)

$$
B_2 = -0.1446 + 7,4091 \cdot 10^{-4} T - 9,1195 \cdot 10^{-7} T^2
$$
\n(24)

$$
B_{23} = -0.339693 + 1.61176 \cdot 10^{-3} T - 2.04429 \cdot 10^{-6} T^2
$$
\n<sup>(25)</sup>

$$
B_3 = -0.86834 + 4.0376 \cdot 10^{-3} T - 5.1657 \cdot 10^{-6} T^2
$$
\n<sup>(26)</sup>

<span id="page-6-0"></span>
$$
C_1 = -0.302488 + 1.95861 \cdot 10^{-3} T - 3.16302 \cdot 10^{-6} T^2 + (6.46422 \cdot 10^{-4} - 4.22876 \cdot 10^{-6} T ++ 6.88157 \cdot 10^{-9} T^2)H + (-3.32805 \cdot 10^{-7} + 2.2316 \cdot 10^{-9} T - 3.67713 \cdot 10^{-12} T^2) \times H^2
$$
(27)

$$
C_2 = 7,8498 \cdot 10^{-3} - 3,9895 \cdot 10^{-5} T + 6,1187 \cdot 10^{-8} T^2
$$
\n<sup>(28)</sup>

$$
C_3 = 2,0513 \cdot 10^{-3} + 3,4888 \cdot 10^{-5} T - 8,3703 \cdot 10^{-8} T^2
$$
 (29)

$$
C_{223} = 5,52066 \cdot 10^{-3} - 1,68609 \cdot 10^{-5} T + 1,57169 \cdot 10^{-8} T^2, \tag{30}
$$

$$
C_{233} = 3,58783 \cdot 10^{-3} + 8,06674 \cdot 10^{-6} T - 3,25798 \cdot 10^{-8} T^2
$$
\n(31)

$$
B^* = 0.72 + 1.875 \cdot 10^{-5} (320 - T)^2
$$
\n(32)

$$
C^* = 0.92 + 0.0013(T - 270)
$$
\n(33)

В формулах (23), (27) *Н* рассчитывают по выражению

$$
H = 128.64 + 47.479M3
$$
\n(34)

где М<sub>3</sub> - молярная масса эквивалентного углеводорода, значение которой определяется из выражения

$$
M_{\rm g} = (24.05525z_{\rm c}\rho_{\rm c} - 28.0135x_{\rm a} - 44.01x_{\rm y})/x_{\rm g},\tag{35}
$$

В выражении (35) молярную долю эквивалентного углеводорода  $(x_3)$  рассчитывают с использованием формулы (22), а фактор сжимаемости при стандартных условиях (z<sub>c</sub>) рассчитывают по формуле (24) ГОСТ 30319.1, а именно

$$
z_c = 1 - \left(0.0741\rho_c - 0.006 - 0.063x_a - 0.0575x_y\right)^2, \tag{36}
$$

После определения коэффициентов уравнения состояния  $(19)$   $B<sub>m</sub>$  и  $C<sub>m</sub>$  рассчитывают фактор сжимаемости при заданных давлении (р. МПа) и температуре (Т, К) по формуле

 $\mathcal{L}$ 

$$
z = (1 + A_2 + A_1 / A_2) / 3,
$$
\n(37)

где

$$
A_2 = \left[ A_0 - \left( A_0^2 - A_1^3 \right)^{0.5} \right]^{1/3},\tag{38}
$$

$$
A_0 = 1 + 1.5(B_0 + C_0), \tag{39}
$$

$$
A_1 = 1 + B_0 \tag{40}
$$

$$
B_0 = b B_m \tag{41}
$$

$$
C_0 = b^2 C_m,\tag{42}
$$

$$
b = 10^3 \, p / (2.7715T) \tag{43}
$$

Коэффициент сжимаемости природного газа рассчитывают по формуле (1), а именно

$$
K = \mathbf{z}/\mathbf{z}_c \tag{44}
$$

Фактор сжимаемости при стандартных условиях z<sub>c</sub> рассчитывают также по формулам (37)-(43) при заданных давлении  $p_c$  и температуре  $T_c$ . Допускается

<span id="page-7-0"></span>рассчитывать фактор сжимаемости при стандартных условиях по формуле (24) ГОСТ 30319.1.

3.2.4 *Уравнение состояния AGA8-92DC* 

В проекте стандарта ISO/TC 193 SC1 № 62 [\[15\]](#page-43-0) Американской Газовой Ассоциацией для расчета фактора сжимаемости предложено использовать уравнение состояния

$$
z = 1 + B\rho_{\rm m} - \rho_{\rm n} \sum_{n=8}^{13} C_n^* + \sum_{n=8}^{53} C_n^* \left(b_n - c_n k_n \rho_{\rm n}^{k_n}\right) \rho_{\rm n}^{b_n} \exp\left(-c_n \rho_{\rm n}^{k_n}\right), \tag{45}
$$

где  $B$  и  $C_n^*$  - коэффициенты УС;

 $\rho_{\scriptscriptstyle M}$  - молярная плотность, кмоль/м<sup>3</sup>.

Константы  ${b_n, c_n, k_n}$  УС [\(45\)](#page-7-0) приведены в <u>[таблице](#page-12-0) А.1</u>.

Если состав газа задан в объемных долях, то молярные доли рассчитываются по формуле (12) ГОСТ 30319.1.

Приведенную плотность определяют по формуле

$$
\rho_{\rm n} = K_m^3 \rho_{\rm m} \,, \tag{46}
$$

Параметр *К*<sub>*m*</sub> вычисляют по <u>[формуле](#page-7-0) (53</u>).

Коэффициенты УС рассчитывают из следующих соотношений:

$$
B = \sum_{n=1}^{13} a_n T^{-u_n} \sum_{i=1}^{N} \sum_{j=1}^{N} x_i x_j (G_{ij} + 1 - g_n)^{g_n} (Q_i Q_j + 1 - q_n)^{g_n} \times
$$
  
 
$$
\times \left[ (F_i F_j)^{0.5} + 1 - f_n \right]^{f_n} (Q^2 + 1 - g_n)^{g_n} (F + 1 - f_n)^{f_n} U^{U_n}
$$
 (47)

$$
G_n^* = a_n T^{-u_n} (G + 1 - g_n)^{g_n} (Q^2 + 1 - q_n)^{g_n} (F + 1 - f_n)^{f_n} U^{u_n}, \qquad (48)
$$

где *N -* количество компонентов в природном газе.

Константы {*an*, *un*, *gn*, *qn*, *fn*} и характерные параметры компонентов {*Еi*, *Кi*, *Gi*, *Qi, Fi*} в [формулах](#page-7-0) (47), [\(48](#page-7-0)) приведены соответственно в [таблицах](#page-12-0) А.1 и А[.2.](#page-13-0)

Бинарные параметры {*Eij*, *Gij*} и параметры {*U*, *G*, *Km*, *Q*, *F*} рассчитывают с использованием следующих уравнений:

$$
E_{ij} = E_{ji} = E_{ij}^* (E_i E_j)^{0.5},
$$
  
(*i*  $\neq$  *j*) (49)

$$
G_{ij}^* = G_{ji} = G_{ij}^* (G_i + G_j)/2
$$
\n
$$
(i \neq j)
$$
\n(50)

$$
U^5 = \left[\sum_{i=1}^N x_i E_i^{2,5}\right]^2 + 2\sum_{i=1}^{N-1} \sum_{j=i+1}^N x_i x_j \left(U_{ij}^5 - 1\right) \left(E_i E_j\right)^{2,5},\tag{51}
$$

$$
G = \sum_{i=1}^{N} x_i G_i + 2 \sum_{i=1}^{N-1} \sum_{j=i+1}^{N} x_i x_j \left( G_{ij}^* - 1 \right) \left( G_i + G_j \right), \tag{52}
$$

$$
K_m^5 = \left[\sum_{i=1}^N x_i K_i^{2,5}\right]^2 + 2\sum_{i=1}^N \sum_{j=i+1}^N x_i x_j \left(K_{ij}^5 - 1\right) \left(K_i K_j\right)^{2,5},\tag{53}
$$

$$
Q = \sum_{i=1}^{N} x_i Q_i \tag{54}
$$

$$
F = \sum_{i=1}^{N} x_i F_i \tag{55}
$$

<span id="page-8-0"></span>где  ${E_{ij}}^*$ ,  $G_{ij}^*$ ,  $U_{ij}^*$ ,  $K_{ij}^*$ } - параметры бинарного взаимодействия, которые даны в таблице А.3.

Для расчета фактора сжимаемости по уравнению состояния (45) необходимо определить плотность  $\rho_M$  при заданных давлении (р, МПа) и температуре (Т, К).

Плотность р<sub>м</sub> из УС (45) определяют по методу Ньютона в следующем итерационном процессе:

1) начальную плотность определяют по формуле

$$
\rho_{\rm M}^{(0)} = 9.10^3 \ p / [RT(1.1 p_n + 0.7)] \tag{56}
$$

где приведенное давление вычисляют из выражения

$$
p_{\rm n} = p/5 \tag{57}
$$

2) плотность на k-м итерационном шаге определяют из выражений

$$
\Delta \rho_{M}^{(k)} = \left[10^{3} p - RTz^{(k-1)} \cdot \rho_{M}^{(k-1)}\right] / \left[RT(1+A_{1})\right]
$$
\n(58)

$$
\rho_{M}^{(k)} = \rho_{M}^{(k-1)} + \Delta \rho_{M}^{(k)},
$$
\n(59)

где  $z^{(k-1)}$  - рассчитывают из УС (45) при плотности на итерационном шаге (k-1), т.е. при  $\alpha_{\alpha}^{(k-1)}$  а безразмерный комплекс  $A_1$  опрелеляют из выражения

$$
A_{1} = 2\left(B\rho_{M}^{(k-1)} - \rho_{\pi}\sum_{n=8}^{13} C_{n}^{*}\right) + \sum_{n=8}^{53} C_{n}^{*}\left(b_{n} - c_{n}k_{n}\rho_{\pi}^{k_{n}}\right)b_{\pi}^{b_{n}}\exp\left(-c_{n}\rho_{\pi}^{k_{n}}\right) + + \rho_{\pi}\sum_{n=8}^{53} C_{n}^{*}\left(-c_{n}\rho_{\pi}^{k_{n}}\right)\left[-c_{n}k_{n}\rho_{\pi}^{(k_{n}+b_{n}-1)} + \left(b_{n} - c_{n}k_{n}\rho_{\pi}^{k_{n}}\left(b_{n}\rho_{\pi}^{(b_{n}-1)} - c_{n}k_{n}\rho_{\pi}^{b_{n}}\rho_{\pi}^{(k_{n}-1)}\right)\right],
$$
(60)

при этом  $\rho_{\text{n}} = K_m^3 \rho_{\text{M}}^{(k-1)}$ ;

4) критерий завершения итерационного процесса

$$
\left|\Delta \rho_{\scriptscriptstyle M}^{(k)} / \rho_{\scriptscriptstyle M}^{(k)}\right| \le 10^{-6},\tag{61}
$$

если критерий (61) не выполняется, то необходимо продолжить итерационный процесс, начиная с пункта 2) алгоритма.

После определения фактора сжимаемости при рабочих и стандартных условиях по формуле (1) рассчитывают коэффициент сжимаемости. Допускается рассчитывать фактор сжимаемости при стандартных условиях по формуле (20) ГОСТ 30319.1.

3.2.5 Уравнение состояния ВНИЦ СМВ

Во Всероссийском научно-исследовательском центре стандартизации, информации и сертификации сырья, материалов и веществ (ВНИЦ СМВ) для расчета фактора сжимаемости природного газа разработано уравнение состояния

$$
z = 1 + \sum_{k=1}^{r} \sum_{l=0}^{S_k} c_{kl} \rho_n^k / T_n^l
$$
\n(62)

где с<sub>ы</sub> - коэффициенты УС;

 $\rho_{\text{II}} = \rho_{\text{M}} / \rho_{\text{IIK}}$  - приведенная плотность;

 $T_{\rm \scriptscriptstyle II} = T/T_{\rm \scriptscriptstyle IJK}$  - приведенная температура;

 $\rho_M$  - молярная плотность, кмоль/м<sup>3</sup>;

 $\rho_{\text{IR}}$  и  $T_{\text{IR}}$  - псевдокритические параметры природного газа.

Коэффициенты УС определяют по формуле

$$
c_{kl} = a_{kl} = b_{kl} \Omega \tag{63}
$$

<span id="page-9-0"></span>где  $\{a_{kl}, b_{kl}\}$  - обобщенные коэффициенты УС, которые приведены в <u>таблице Б.1</u>.

Псевдокритические параметры природного газа и его фактор Питцера вычисляют по формулам:

- псевдокритическую плотность

$$
\rho_{\text{nk}} = 1 / \left( \sum_{i=1}^{N} \sum_{j=1}^{N} x_i x_j V_{\text{kij}} \right),
$$
\n(64)

$$
\Gamma_{\text{H}} \mathbf{e} \ V_{\text{kij}} = \left(1 - \lambda_{ij}\right) \left[ M_i / \rho_{\text{k}}\right]^{1/3} + \left( M_j / \rho_{\text{k}}\right)^{1/3} \left/ 2 \right\}^3, \tag{65}
$$

$$
(\lambda_{ij}=\lambda_{ji};\lambda_{ii}=\lambda_{jj}=0)
$$

- псевдокритическую температуру

$$
T_{\text{int}} = (T_{\text{km}} \rho_{\text{nk}})^{0.5}, \tag{66}
$$

$$
T_{\rm km} = \sum_{i=1}^{N} \sum_{j=1}^{N} x_i x_j V_{\rm \kappa ij} T_{\rm \kappa ij}^2
$$
\n(67)

$$
T_{\kappa ij} = \left(1 - x_{ij}\right) \left(T_{\kappa i} T_{\kappa j}\right)^{0.5};
$$
\n(68)

$$
(x_{ij}=x_{ji}; x_{ii}=x_{jj}=0)
$$

- фактор Питцера

$$
\Omega = \rho_{\rm \! \! \! \text{ }m} \sum_{i=1}^{N} \sum_{j=1}^{N} x_{i} x_{j} V_{\rm \! \! \text{ }n} \Omega_{ij} \tag{69}
$$

$$
\Gamma_{\text{H}} \Omega_{ij} = \left(\Omega_i M_i / \rho_{\text{K}i} + \Omega_j M_j / \rho_{\text{K}j}\right) / \left(M_i / \rho_{\text{K}i} + M_j / \rho_{\text{K}j}\right),\tag{70}
$$

В соотношениях (64) - (70) *N* - число основных компонентов природного газа (метана, этана, пропана, н-бутана, и-бутана, азота, диоксида углерода, сероводорода).

Критические параметры компонентов { $\rho_{ki}$ ,  $\rho_{ki}$ ,  $T_{kj}$ ,  $T_{kj}$ }, их молярная масса { $M_i$ ,  $M_i$ } и факторы Питцера  $\{\Omega_i, \Omega_j\}$  приведены в <u>таблице Б.2</u>, а параметры бинарного взаимодействия  $\{x_{ij}, \lambda_{ij}\}$  - в <u>таблицах Б.3</u> и <u>Б.4</u>.

Если заданный компонентный состав природного газа включает, кроме основных, другие компоненты (но не более 1 % в сумме), то молярные или объемные доли этих компонентов прибавляют к соответствующим долям основных компонентов следующим образом:

- ацетилен и этилен к этану;

- пропилен к пропану;

- углеводороды от *н*-пентана и выше к *н*-бутану;

- прочие компоненты к азоту.

Состав природного газа пересчитывают из объемных долей в молярные по формулам:

$$
\rho_{\rm c} = \sum_{i=1}^{N} r_i \rho_{\rm ci} \tag{71}
$$

$$
g_i = r_i \rho_{ci} / \rho_c \tag{72}
$$

$$
S = \sum_{i=1}^{N} g_i / M_i \tag{73}
$$

$$
x_i = g_i / (M_i S) \tag{74}
$$

<span id="page-10-0"></span>где р<sub>сі</sub> - плотность *i*-го компонента при стандартных условиях (см. <u>таблицу Б.2</u>);

 $q_i$  - массовая доля *i*-го компонента;

 $N$  - количество основных компонентов.

Для расчета фактора сжимаемости по уравнению состояния (62) необходимо определить плотность  $\rho_M$  при заданных давлении (р, МПа) и температуре (Т, К).

Плотность р<sub>м</sub> из УС (62) определяют по методу Ньютона в следующем итерационном процессе:

1) начальную плотность определяют по формуле

$$
\rho_{\rm M}^{(0)} = 9.10^3 \ p / [RT(1.1 p_{\rm m} + 0.7)] \tag{75}
$$

где приведенное давление вычисляют из выражений

$$
p_{\text{max}} = 10^{-3} R \rho_{\text{max}} T_{\text{max}} (0.28707 - 0.05559 \Omega), \qquad (76)
$$

$$
p_{\rm n} = p / p_{\rm nK},\tag{77}
$$

а псевдокритические плотность ( $\rho_{\text{nk}}$ ), температуру ( $T_{\text{nk}}$ ) и фактор Питцера ( $\Omega$ ) рассчитывают по формулам (64), (66) и (69);

2) плотность на  $k$ -м итерационном шаге определяется из выражений

$$
\Delta \rho_{\scriptscriptstyle M}^{(k)} = \left[ 10^3 \, p - RT Z^{(k-1)} \rho_{\scriptscriptstyle M}^{(k-1)} \right] / \left[ RT (1 + A_1) \right],\tag{78}
$$

$$
\rho_{M}^{(k)} = \rho_{M}^{(k-1)} + \Delta \rho_{M}^{(k)}, \tag{79}
$$

где  $z^{(k-1)}$  рассчитывают из УС (62) при плотности на итерационном шаге (k-1), т.е. при  $\rho_{M}^{(k-1)}$ , а безразмерный комплекс  $A_1$  определяют из выражения

$$
A_{1} = \sum_{k=1}^{r} \sum_{l=0}^{S_{k}} (k+1) c_{kl} \rho_{\pi}^{k} / T_{\pi}^{l}, \qquad (80)
$$

4) критерий завершения итерационного процесса.

$$
\left| \Delta \rho_{\scriptscriptstyle M}^{(k)} / \rho_{\scriptscriptstyle M}^{(k)} \right| \le 10^{-6},\tag{81}
$$

если критерий (81) не выполняется, то необходимо продолжить итерационный процесс, начиная с пункта 2) алгоритма.

После определения фактора сжимаемости при рабочих и стандартных условиях по формуле (1) рассчитывают коэффициент сжимаемости. Допускается рассчитывать фактор сжимаемости при стандартных условиях по формуле (20) ГОСТ 30319.1.

### 4 Влияние погрешности исходных данных на погрешность расчета коэффициента сжимаемости

При измерении расхода и количества природного газа, транспортируемого в газопроводах, давление (р), температуру (Т), плотность при стандартных условиях ( $\rho_c$ ) и состав  $(x_i)$  измеряют с определенной погрешностью. Перечисленные параметры являются исходными данными для расчета коэффициента сжимаемости.

В соответствии с рекомендациями ИСО 5168 [16] погрешность расчета коэффициента сжимаемости, которая появляется в связи с погрешностью измерения исходных данных, определяют по формуле

$$
\delta_{u,\bar{x}} = \frac{1}{\overline{K}} \left\{ \sum_{k=1}^{N_q} \left[ \left( \frac{\partial K}{\partial q_k} \right) \overline{q}_k \delta_{qk} \right]^2 \right\}^{0,5},\tag{82}
$$

<span id="page-11-0"></span>где  $\delta_{n,\pi}$  - погрешность расчета коэффициента сжимаемости, связанная с погрешностью измерения исходных данных;

 $\delta_{ak}$  - погрешность измерения параметра исходных данных;

$$
\left(\frac{\partial K}{\partial q_k}\right)_{q_l} \cong \frac{K_{q_k}^{\text{макс}} - K_{q_k}^{\text{mπ}}}{q_k^{\text{macc}} - q_k^{\text{mHH}}},\tag{83}
$$

$$
\overline{q}_k = \left( q_k^{\text{masc}} + q_k^{\text{mHH}} \right) / 2, \qquad (84)
$$

В формулах (82) - (84):

 $q_k$  - условное обозначение k-го параметра исходных данных (р. Т, р.,  $x_i$ );

 $q_k$  - среднее значение  $k$ -го параметра в определенный промежуток времени (сутки, месяц, год и т.д.);

 $q_k^{\text{ \tiny MARC}}$  и  $q_k^{\text{ \tiny MHH}}$  - максимальное и минимальное значения k-го параметра в определенный промежуток времени;

 $N_a$  - количество параметров исходных данных.

Производную коэффициента сжимаемости по параметру  $q_k$  рассчитывают по  $\frac{1}{2}$ ормуле (83) при средних параметрах  $q_l$ , отличающихся от параметра  $q_k$ .

Коэффициент сжимаемости  $K$  (среднее значение) рассчитывают по выбранному рекомендуемому методу расчета при средних параметрах  $q_k$ .

Для методов:

1) NX 19 мод. и УС GERG-91 мод. -  $N_q = 5$  и параметрами исходных данных являются давление, температура, плотность при стандартных условиях, молярные доли азота и диоксида углерода;

2) УС АGA8-92DC и УС ВНИЦ СМВ -  $N_q = 2 + N(N -$ количество компонентов) и параметрами исходных данных являются давление, температура и молярные доли компонентов природного газа, причем для УС ВНИЦ СМВ учитываются молярные доли только основных компонентов газа.

Общую погрешность расчета коэффициента сжимаемости определяют по формуле

$$
\delta_{\kappa} = \left(\delta^2 + \delta_{\mu,\mu}^2\right)^{0.5} \tag{85}
$$

где  $\delta$  - погрешность расчета коэффициента сжимаемости, которая для каждого метода приведена в 3.2.1.

Для методов NX19 мод. и УС GERG-91 мод. допускается рассчитывать погрешность  $\delta_{\mu \pi}$  по формуле

$$
\delta_{_{H,\Pi}} = \frac{1}{K} \left[ (K_{_T} T \delta_{_T})^2 + (K_{_P} p \delta_{_P})^2 + (K_{_{\rho c}} \rho_{_c} \delta_{_{\rho c}})^2 + (K_{_{xx}} x_a \delta_{_{xx}})^2 + (K_{_{xy}} x_y \delta_{_{xy}})^2 \right]^{0.5}, \quad (86)
$$

где  $\delta_T$ ,  $\delta_p$ ,  $\delta_{\text{pc}}$ ,  $\delta_{\text{xa}}$  и  $\delta_{xy}$  - погрешности измеряемых параметров, соответственно, температуры, давления, плотности природного газа при стандартных условиях, содержания азота и диоксида углерода в нем.

Коэффициенты  $K_T$ ,  $K_p$ ,  $K_{pc}$ ,  $K_{xa}$  и  $K_{xy}$  в зависимости от метода, используемого для расчета коэффициента сжимаемости  $K$ , определяются по следующим выражениям (см. формулы (34) - (38) или (39) - (43) ГОСТ 30319.1):

- при расчете  $K$  по методу NX19 мод.

$$
K_T = -0.26 \cdot 10^{-4} + 0.34 \cdot 10^{-3} p \tag{87}
$$

$$
K_p = 0.14 \cdot 10^{-2} + 0.24 \cdot 10^{-2} p \tag{88}
$$

$$
K_{\rho c} = -0.83 \cdot 10^{-2} + 0.084 p \tag{89}
$$

$$
K_{xa} = -0.56 \cdot 10^{-2} + 0.057 p \tag{90}
$$

$$
K_{xy} = -0.46 \cdot 10^{-2} + 0.047 p \tag{91}
$$

<span id="page-12-0"></span>- при расчете  $K$  по методу GERG-91

$$
K_T = -0.38 \cdot 10^{-4} + 0.41 \cdot 10^{-3} p \tag{92}
$$

$$
K_p = -0.8 \cdot 10^{-4} + 0.29 \cdot 10^{-2} p \tag{93}
$$

$$
K_{\rm pc} = -0.01 + 0.1p\tag{94}
$$

$$
K_{xa} = -0.74 \cdot 10^{-2} + 0.075 p \tag{95}
$$

$$
K_{xy} = -0.85 \cdot 10^{-2} + 0.085 p \tag{96}
$$

### 5 Программная и техническая реализация расчета коэффициента сжимаемости

Расчет коэффициента сжимаемости природного газа по указанным в стандарте методам реализован на ПЭВМ, совместимых с IBM PC/AT/XT, на языке программирования ФОРТРАН-77. Листинг программы приведен в приложении В.

В приложениях Г и Д приведены примеры расчета соответственно коэффициента сжимаемости и погрешности вычисления коэффициента сжимаемости, которая вызвана погрешностью определения исходных данных.

## ПРИЛОЖЕНИЕ А

(обязательное)

### Таблицы констант и параметров уравнения состояния AGA8-92DC

Таблица А.1 - Константы уравнения состояния AGA8-92DC

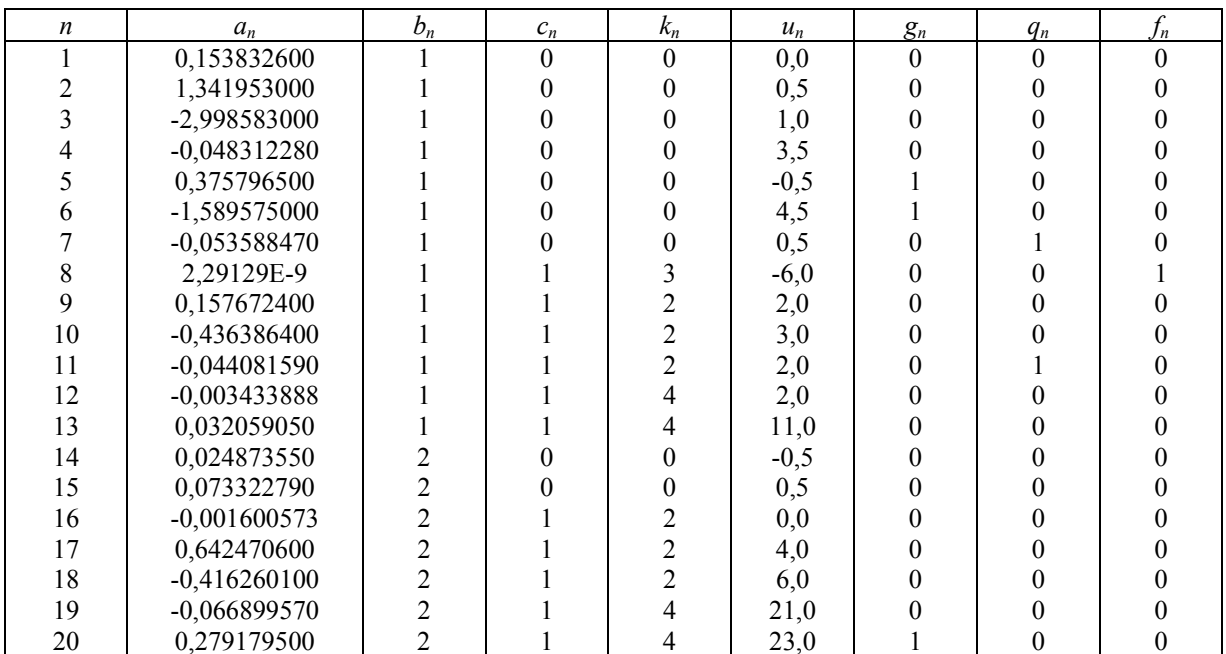

<span id="page-13-0"></span>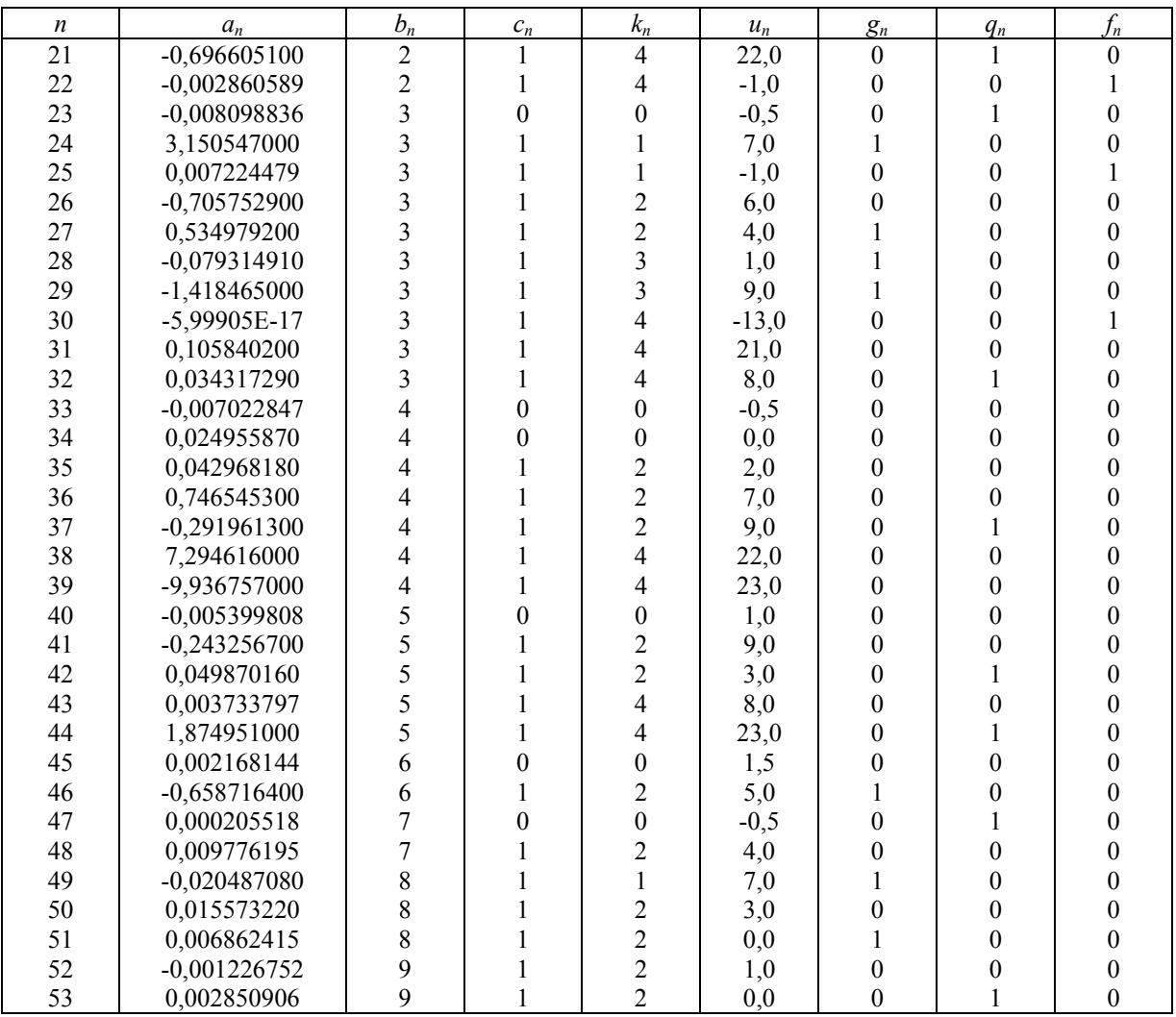

Таблица А.2 - Характерные параметры компонентов

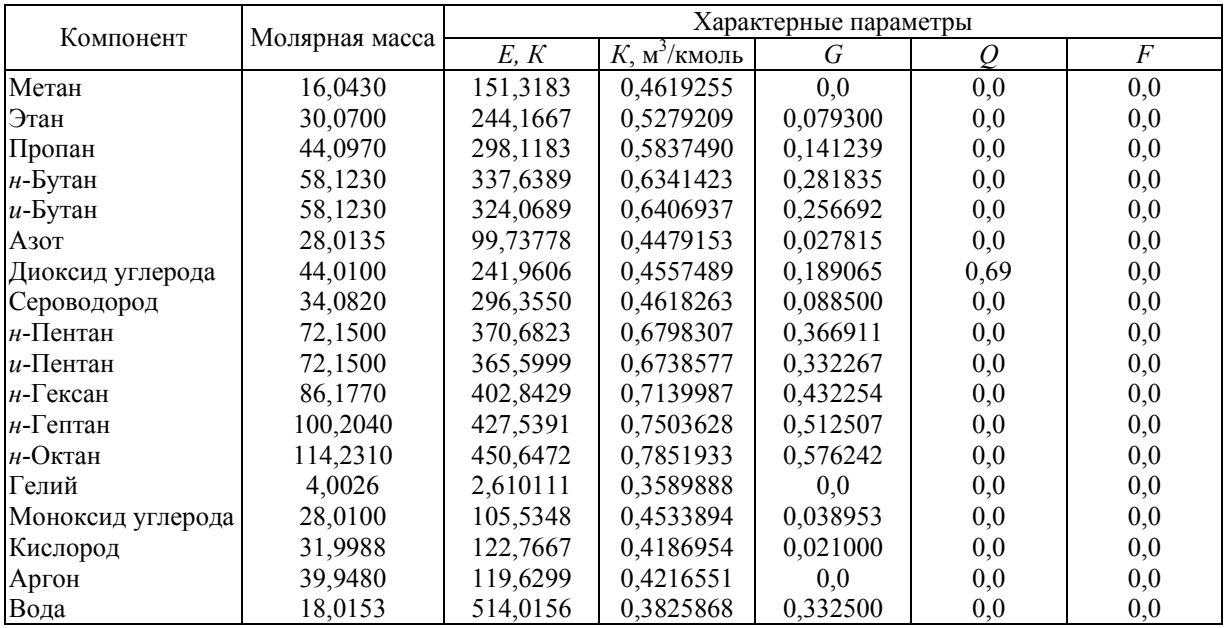

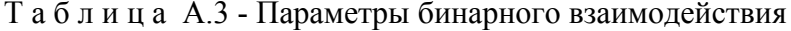

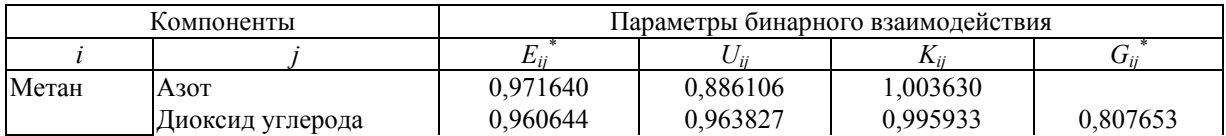

<span id="page-14-0"></span>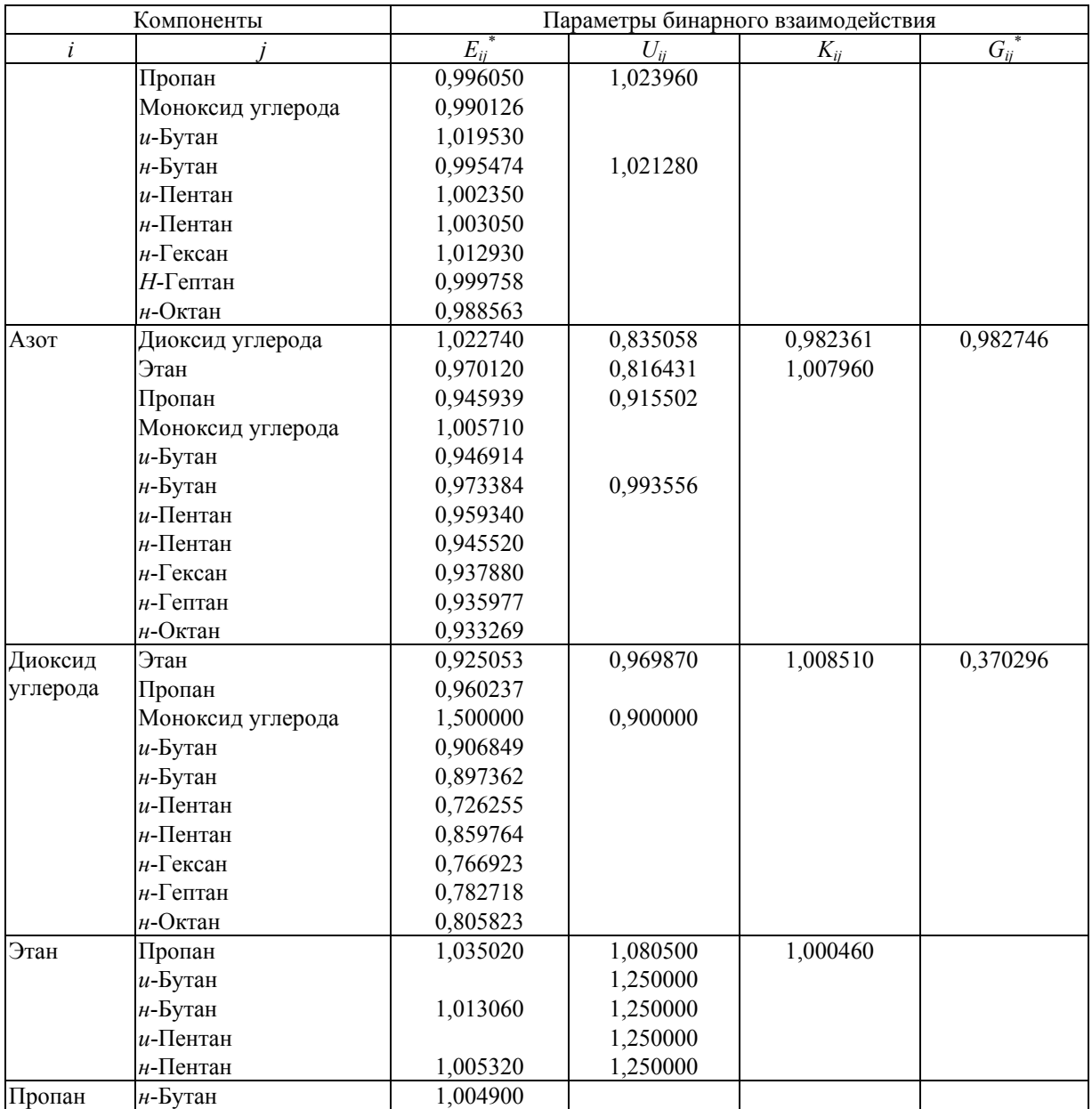

# ПРИЛОЖЕНИЕ Б (обязательное)

# **Таблицы коэффициентов и параметров уравнения состояния ВНИЦ СМВ**

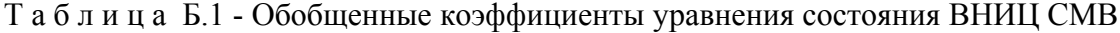

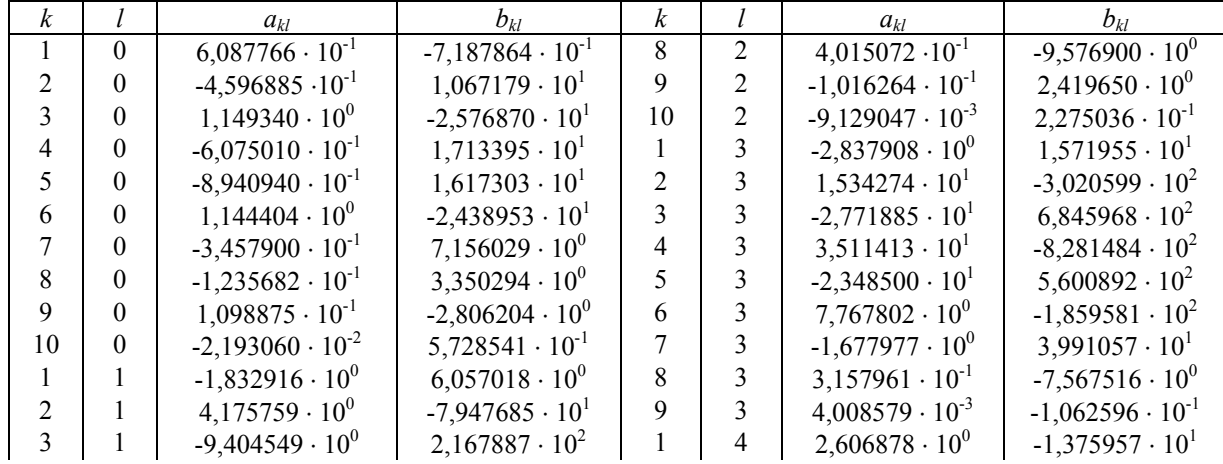

<span id="page-15-0"></span>

| k  |   | $a_{kl}$                  | $b_{kl}$                  | k |   | $a_{kl}$                  | $b_{kl}$                  |
|----|---|---------------------------|---------------------------|---|---|---------------------------|---------------------------|
| 4  |   | $1,062713 \cdot 10^{1}$   | $-2,447320 \cdot 10^{2}$  | 2 | 4 | $-1,106722 \cdot 10^{1}$  | $2,055410 \cdot 10^{2}$   |
|    |   | $-3.080591 \cdot 10^{0}$  | $7,804753 \cdot 10^{1}$   | 3 |   | $1,279987 \cdot 10^{1}$   | $-3,252751 \cdot 10^{2}$  |
| 6  |   | $-2,122525 \cdot 10^{0}$  | $4,870601\cdot 10^{1}$    | 4 |   | $-1,211554 \cdot 10^{1}$  | $2,846518 \cdot 10^{2}$   |
|    |   | $1,781466 \cdot 10^{0}$   | $-4,192715 \cdot 10^{1}$  |   |   | $7,580666 \cdot 10^{0}$   | $-1,808168 \cdot 10^{2}$  |
| 8  |   | $-4,303578 \cdot 10^{-1}$ | $1,000706 \cdot 10^{1}$   | 6 | 4 | $-1,894086 \cdot 10^{0}$  | $4,605637 \cdot 10^{1}$   |
| 9  |   | $-4,963321 \cdot 10^{-2}$ | $1,237872 \cdot 10^{0}$   |   |   | $-1,155750 \cdot 10^{0}$  | $6,466081\cdot 10^{0}$    |
| 10 |   | $3,474960 \cdot 10^{-2}$  | $-8,610273 \cdot 10^{-1}$ | 2 |   | $3,601316 \cdot 10^{0}$   | $-5,739220 \cdot 10^{1}$  |
|    |   | $1,317145 \cdot 10^{0}$   | $-1,295347 \cdot 10^{1}$  | 3 |   | $-7,326041 \cdot 10^{-1}$ | $3,694793 \cdot 10^{1}$   |
|    |   | $-1,073657 \cdot 10^{1}$  | $2,208390 \cdot 10^{2}$   | 4 |   | $-1,151685 \cdot 10^{0}$  | $2,077675 \cdot 10^{1}$   |
| 3  |   | $2,395808 \cdot 10^{1}$   | $-5,864596 \cdot 10^{2}$  | 5 |   | $5,403439 \cdot 10^{-1}$  | $-1,256783 \cdot 10^{1}$  |
| 4  | 2 | $-3.147929 \cdot 10^{1}$  | $7,444021 \cdot 10^{2}$   |   | 6 | $9,060572 \cdot 10^{-2}$  | $-9,775244 \cdot 10^{-1}$ |
|    |   | $1,842846 \cdot 10^{1}$   | $-4,470704 \cdot 10^{2}$  | 2 | 6 | $-5,151915 \cdot 10^{-1}$ | $2,612338 \cdot 10^{0}$   |
| 6  |   | $-4,092685 \cdot 10^{0}$  | $9,965370 \cdot 10^{1}$   |   | 6 | $7,622076\cdot 10^{-2}$   | $-4,059629 \cdot 10^{-1}$ |
|    |   | $-1,906595 \cdot 10^{-1}$ | $5,136013\cdot 10^{0}$    |   |   | $4,507142 \cdot 10^{-2}$  | $-2,298833 \cdot 10^{-1}$ |

Таблица Б.2 - Физические свойства компонентов природного газа, используемые в уравнении состояния ВНИЦ СМВ

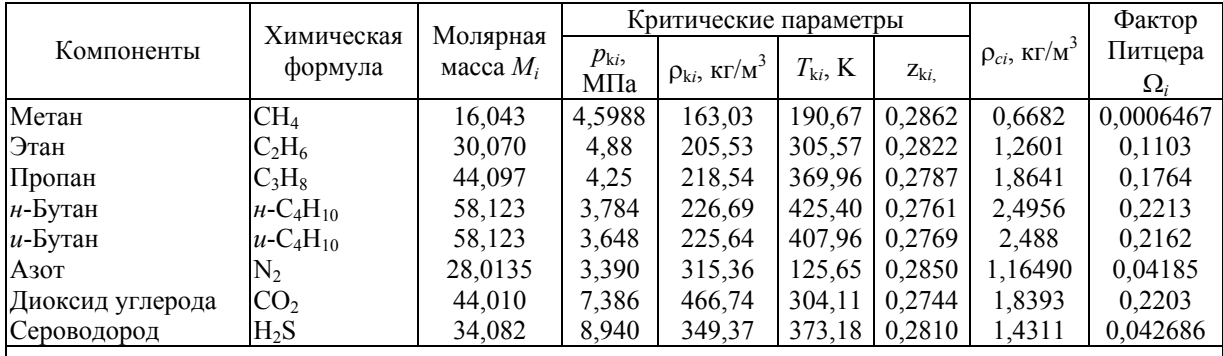

Примечания

1 Плотность (ρk*i*), температура (*T*k*i*) в критической точке и фактор Питцера (Ω*i*) отличаются от литературных данных и применимы только для уравнения состояния ВНИЦ СМВ.

2 ρ*ci* - плотность *i*-го компонента при стандартных условиях

|                                       | CH <sub>4</sub> | $C_2H_6$ | $C_3H_8$ | $H - C_4H_{10}$ | $u - C_4H_{10}$ | $\rm N_2$ | CO <sub>2</sub> | $H_2S$ |  |  |
|---------------------------------------|-----------------|----------|----------|-----------------|-----------------|-----------|-----------------|--------|--|--|
| CH <sub>4</sub>                       | 0,0             | 0,036    | 0,076    | 0,121           | 0,129           | 0,060     | 0,074           | 0,089  |  |  |
| $C_2H_6$                              |                 | 0,0      | 0,0      | 0,0             | 0,0             | 0,106     | 0,093           | 0,079  |  |  |
| $C_3H_8$                              |                 |          | 0,0      | 0,0             | 0,0             | 0,0       | 0,0             | 0,0    |  |  |
| $\mu$ -C <sub>4</sub> H <sub>10</sub> |                 |          |          | 0,0             | 0,0             | 0,0       | 0,0             | 0,0    |  |  |
| $u - C_4H_{10}$                       |                 |          |          |                 | 0,0             | 0,0       | 0,0             | 0,0    |  |  |
| $N_2$                                 |                 |          |          |                 |                 | 0,0       | 0,022           | 0,211  |  |  |
| CO <sub>2</sub>                       |                 |          |          |                 |                 |           | 0,0             | 0,089  |  |  |
| $H_2S$                                |                 |          |          |                 |                 |           |                 | 0,0    |  |  |

Таблица Б.3 - Параметры бинарного взаимодействия *xij*

Таблица Б.4 - Параметры бинарного взаимодействия λ*ij*

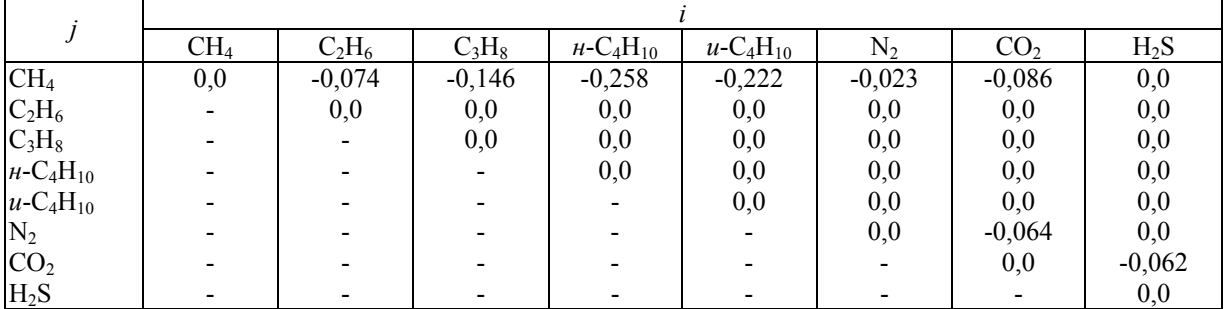

# ПРИЛОЖЕНИЕ В

### (рекомендуемое)

<span id="page-16-0"></span>Листинг программы расчета коэффициента сжимаемости природного газа  $\mathcal{C}$  $\overline{C}$  $\mathcal{C}$ \* Программа расчета коэффициента сжимаемости природного газа \*  $\mathbf C$ (основной модуль)  $\mathcal{C}$  $\mathcal{C}$ IMPLICIT REAL\*8(A-H,O-Z) CHARACTER\*26 AR(25) DIMENSION PI(100), TI(100), ZP(100, 100) COMMON/P/P/T/T/RON/RON/YI/YC(25)/Z/Z/NPR/NPR DATA AR/' метана (CH4)',' этана (C2H6)',' пропана (C3H8)', \* и-бутана (и-С4Н10)', и-бутана (и-С4Н10)', азота (N2)', \* диоксида углерода (CO2)', сероводорода (H2S)', \* ацетилена (С2Н2)', ' этилена (С2Н4)', ' пропилена (С3Н6)', \* и-пентана (н-С5Н12)', и-пентана (и-С5Н12)', \* нео-пентана (нео-С5Н12)',' н-гексана (н-С6Н14)', \* бензола (С6Н6)', ' н-гептана (н-С7Н16)', ' толуола (С7Н8)', \*' н-октана (н-С8Н18)', 'н-нонана (н-С9Н20)', \* и-декана (н-С10Н22)', гелия (Не)', водорода (Н2)', \* моноксида углерода (CO)', кислорода (O2)'/ 200 WRITE(\*,100) **CALL VAR(NVAR)** IF(NVAR.EQ.5) GO TO 134 WRITE $(* 100)$ 100 FORMAT $(25/)$  $WRITE(*,1)$ FORMAT(' Введите исходные данные для расчета.'/)  $\mathbf{1}$ **IF(NVAR.LE.2) THEN** WRITE $(*$   $(A\vee)$ \* Плотность при 293.15 К и 101.325 кПа, в кг/куб.м ' READ<sup>(\*</sup>,\*)RON WRITE $(*,53)$ 53 FORMAT(' Введите 0, если состав азота и диоксида углерода', \*' задан в молярных долях'/ \* или 1, если состав этих компонентов задан',  $*$  в объемных долях  $\langle \rangle$  $READ(*,*)NPR$ IF(NPR.EQ.0) WRITE $(*,3)$  $\overline{3}$ FORMAT ('Значение молярной доли, в мол. %') IF(NPR.EO.I) WRITE $(*.33)$ FORMAT(' Значение объемной доли, в об. %') 33 WRITE $(*, (A\)$ ' asora (N2)  $READ(*,*)YA$  $YA = YA/100.$ WRITE(\*,'(A\)') ' диоксида углерода (C02) '  $READ(*,*)YY$  $YY = YY/100$ . **ELSE** 

WRITE(\*,35)

```
35 FORMAT(' Введите 0, если состав задан в молярных долях'/ 
    *' или 1, если состав задан в объемных долях '\) 
    READ(*,*)NPR 
    IF(NPR.EQ.0) WRITE(*,3) 
    IF(NPR.EQ.l) WRITE(*,33) 
    DO 5 I=1,25 
    WRITE(*,'(A\)') AR(I)
    READ(*,*)YC(I)5 \text{YC(I)} = \text{YC(I)/100}.ENDIF 
    WRITE(*,'(A\)')*' Введите количество точек по давлению: ' 
    READ(*,*)NP 
    WRITE(*, (A\)')*' Введите количество точек по температуре: ' 
    READ(*,*)NT 
    WRITE(*,'(A\*' Введите значения давлений в МПа: ' 
    READ(*,*)(PI(I),I=1,NP)WRITE(*, (A\)')*' Введите значения температур в К: ' 
    READ(*,*)(TI(I),I=1,NT)WRITE(*, (A))*' Ввод исходных данных завершен. ' 
    P=.101325D0 
    T=293.15D0 
    ICALC=1 
    GO TO (10,20,30,40) NVAR 
10 CALL NX19(YA,YY) 
    ZN=Z 
    GO TO 50 
20 CALL GERG2(ICALC,YA,YY) 
    ZN=Z 
    GO TO 50 
30 CALL AGA8DC(ICALC) 
    ZN=Z 
    GO TO 50 
40 CALL VNIC(ICALC) 
    ZN=Z 
50 CONTINUE 
    IF(Z.EQ.0D0) THEN 
    CALL RANGE(NRANGE) 
    IF(NRANGE) 134,134,200 
    ENDIF 
    ICAI.C=2NTS=0DO 7 = 1, NP
    P=PI(I)D07 J=1,NT 
    T=TI(J)IF(NVAR.EQ.l) CALL NX19(YA,YY)
```
IF(NVAR.EQ.2) CALL GERG2(ICALC,YA,YY) IF(NVAR.EQ.3) CALL AGA8DC(ICALC) IF(NVAR.EQ.4) CALL VNIC(ICALC) IF(Z.NE.0D0) NTS=NTS+1  $ZP(I,J)=Z/ZN$ 7 CONTINUE IF(NTS.EQ.0) THEN CALL RANGE(NRANGE) IF (NRANGE) 134,134,200 ELSE  $I=1$ 9 IC=0 DO 11 J=1,NT IF(ZP(I,J).EQ.0D0)  $IC=IC+1$ 11 CONTINUE IF(IC.EQ.NT) THEN IF(I.NE.NP) THEN DO 13 J=I,NP-1  $PI(J)=PI(J+1)$ DO 13 K=1,NT 13  $ZP(J,K)=ZP(J+1,K)$ ENDIF NP=NP-1 ELSE  $I=I+1$ ENDIF IF(I.LE.NP) GO TO 9  $J=1$ 15 JS=0 DO 17 I=1,NP  $IF(ZP(I,J).EQ.0D0)$   $JS=JS+1$ 17 CONTINUE IF(JS.EQ.NP) THEN IF(J.NE.NT) THEN DO 19 I=J,NT-1  $TI(I)=TI(I+1)$ DO 19 K=1,NP 19 ZP(K,I)=ZP(K,I+1) ENDIF NT=NT-1 ELSE  $J=J+1$ ENDIF IF(J.LE.NT) GO TO 15 CALL TABL(YA,YY,PI,TI,ZP,NP,NT,NVAR,AR) ENDIF GO TO 200 134 STOP END SUBROUTINE VAR(NVAR)  $WRITE(*,1)$ 

1 FORMAT(//

\*10X,' Расчет коэффициента сжимаемости природного газа'// \*10Х,' ----------------Метод расчета----------------- '/ \*10X,'  $\gamma$ \*10Х, 1. Модифицированный метод NX 19  $\gamma$ \*10X,'  $\frac{1}{2}$  '/  $*10X$ , 2. Уравнение состояния GERG-91  $'$ \*10X,'  $\cdot$  '/ \*10 $X$ , 3. Уравнение состояния AGA8-92DC  $'$ \*10X,'  $\cdot$  '/  $*10X$ , 4. Уравнение состояния ВНИЦ СМВ  $'$ \*10X,'  $\frac{1}{2}$ \*10Х,'---------------------------------------------------'/) WRITE $(*,5)$ 5 FORMAT(/,3X, \*'Введите порядковый номер метода расчета или 5 для выхода в ДОС',  $*\rangle$ READ(\*,\*)NVAR RETURN END SUBROUTINE RANGE(NRANGE) IMPLICIT REAL\*8(A-H,О-Z) COMMON/Z/Z  $WRITE(*,1)$ 1 FORMAT(// \*' Выбранная Вами методика при заданных параметрах «не работает»'/ \*' Продолжить работу программы ? 0 - нет, 1 - да '\) READ(\*,\*)NRANGE RETURN END SUBROUTINE TABL(YA,YY,PI,TI,ZP,NP,NT,NVAR,AR) IMPLICIT REAL\*8(A-H,О-Z) CHARACTER\*26 AR(25), FNAME CHARACTER METH(4)\*31,A\*6,LIN1(5)\*9,LIN2(5)\*9,LIN3(6)\*9,LIN4\*9,  $*AT(06)*28$ CHARACTER\*70 F,FZ(11,2) DIMENSION PI(100),TI(100),ZP(100,100),ZPP(6) COMMON/RON/RON/YI/YC(25)/NPR/NPR DATA METH/ \*'(модифицированный метод NX19)', \*'(уравнение состояния GERG-91)', \*'(уравнение состояния AGA8-92DC)', \*'(уравнение состояния ВНИЦ СМВ)'/ DATA LIN1/5\*'------'/,LIN2/5\*'------'/,LIN3/6\*'------'/, \*LIN4/'------'/,A/' - '/ DATA AT/ \*' T, K',' T, K',' T, K',' T, K', \*' T, K',' T, K'/ DATA FZ/ \*'(3X,F5.2,2X,6(3X,F6.4))','(3X,F5.2,5X,A6,5(3X,F6.4))', \*'(3X,F5.2,2X,2(3X,A6),4(3X,F6.4))','(3X,F5.2,2X,3(3X,A6),

 $*3(3X,F6.4)$ ,

\*'(3X,F5.2,2X,4(3X,A6),2(3X,F6.4))','(3X,F5.2,2X,5(3X,A6), \*3X,F6.4)', \*'(3X,F5.2,2X,5(3X,F6.4),3X,A6)','(3X,F5.2,2X,4(3X,F6.4),  $*2(3X, A6)'$ \*'(3X,F5.2,2X,3(3X,F6.4),3(3X,A6))','(3X,F5.2,2X,2(3X,F6.4),  $*4(3X, A6)$ , \*'(3X,F5.2,5X,F6.4,5(3X,A6))','(3X,F9.6,1X,F6.4,5(3X,F6.4))', \*'(ЗX,F9.6,lX,A6,5(3X,F6.4))','(3X,F9.б,lX,A6,3X,A6,4(3X,F6.4))', \*'(3X,F9.6,1X,A6,2(3X,A6),3(3X,F6.4))','(3X,F9.6,1X,A6,3(3X,A6),  $*2(3X,F6.4)$ \*'(3X,F9.6,1X,A6,4(3X,A6),3X,F6.4)','(3X,F9.6,1X,F6.4,4(3X,F6.4),  $*3X, A6$ )'. \*'(3X,F9.6,1X,F6.4,3(3X,F6.4),2(3X,A6))','(3X,F9.6,1X,F6.4),  $*2(3X,F6.4),3(3X,A6)$ , \*'(3X,F9.6,1X,F6.4,3X,F6.4,4(3X,A6))','(3X,F9.6,1X,F6.4,5(3X,A6))'/ 22 WRITE(\*,44) 44 FORMAT(//' Устройство вывода результатов расчета ?,') WRITE $(*,'(A\)')$ \*' 0 - дисплей, 1 - принтер, 2 - файл на диске ' READ(\*,\*)NYST IF(NYST.EQ.0) OPEN(1,FILE='CON') IF(NYST.EQ.l) OPEN(1,FILE='PRN') IF(NYST.EQ.2) WRITE(\*,'(A\)') ' Введите имя файла ' IF(NYST.EQ.2) READ(\*,'(A)')FNAME IF(NYST.EQ.2) OPEN(1,FILE=FNAME) IF(NYST.EQ.0) WRITE(\*,100) 100 FORMAT(25(/)) IF(NYST.EQ.l) PAUSE \*' Включите принтер, вставьте бумагу и нажмите <ВВОД> ' WRITE(1,88)METH(NVAR) 88 FORMAT( \*13X,'Коэффициент сжимаемости природного газа.'/  $*18X, A31/$  $NW=3$ IF(NVAR.LE.2) THEN WRITE(1,1)RON 1 FORMAT(' Плотность при 293.15 К и 101.325 кПа ',F6.4,' кг/куб.м') NW=NW+1 IF(YA.NE.0D0.OR.YY.NE.0D0) THEN IF(NPR.EQ.0) WRITE $(1,3)$ 3 FORMAT(' Содержание в мол. %') IF(NPR.EQ.l) WRITE(1,33) 33 FORMAT(' Содержание в об.%') NW=NW+1 IF(YA.NE.0D0) THEN WRITE(1,5)AR(6),YA\* 100. 5 FORMAT(2(A26,F7.4)) NW=NW+1 ENDIF IF(YY.NE.0D0) THEN WRITE(1,5)AR(7),YY\*100. NW=NW+1

ENDIF ENDIF ELSE  $IF(NPR.EQ.0) WRITE(1,3)$ IF(NPR.EQ.l) WRITE(1,33) NW=NW+1  $I=1$  $9 \quad J=I+1$ 13 CONTINUE IF(YC(J).NE.0D0) THEN WRITE(1,5)AR(I),YC(I)\*100.,AR(J),YC(J)\*100. NW=NW+1 DO 11 **I**=**J**+1,25 IF(YC(I).NE.0D0.AND.I.NE.25) GO TO 9 IF(YC(I).NE.0D0.AND.I.EQ.25) THEN WRITE(1,5)AR(I),YC(I)\*100. NW=NW+1 GO TO 99 ENDIF 11 CONTINUE **ELSE**  $J=J+1$ IF(J.LE.25) THEN GO TO 13 ELSE WRITE(1,5)AR(I),YC(I)\*100.  $NW=NW+1$ ENDIF ENDIF ENDIF 99 CONTINUE IF(NW.GT.12.AND.NYST.EQ.0) THEN WRITE $(*,7)$ 7 FORMAT(/) PAUSE ' Для продолжения вывода нажмите <ВВОД> ' WRITE(\*,100)  $NW=0$ ENDIF DO 15 I=1,NT,6 IF(NW.GT.12.AND.NYST.EQ.0) THEN WRITE $(*,7)$ PAUSE ' Для продолжения вывода нажмите <ВВОД> ' WRITE(\*,100)  $NW=0$ ENDIF IF(NW.GT.46.AND.NYST.NE.O) THEN WRITE(1,7) WRITE(\*,7) IF(NYST.EQ.l) PAUSE \*' Для продолжения вывода вставьте бумагу и нажмите <ВВОД> '  $NW=0$ 

ENDIF IF(I+5.LE.NT) THEN  $NL=6$ ELSE NL=NT-I+1 ENDIF WRITE(1,7) IF(NL.GT.1) WRITE(1,17)LIN2(1),(LIN1(K),K=1,NL-1) IF(NL.EQ.l) WRITE(1,17)LIN2(1) 17 FORMAT(' ------',6A9) WRITE(1,19)AT(NL) 19 FORMAT(' ------',A28) IF(NL.GT.1)WRITE(1,21)LIN4,(LIN2(K),K=1,NL-1) IF(NL.EQ.l) WRITE(1,21)LIN4 21 FORMAT(' p, МПа ',6А9)  $WRITE(1,23)(TI(K), K=I,I+NL-1)$ 23 FORMAT(10X,6(:,'|',F6.2))  $WRITE(1,17)(LIN3(K),K=1,NL)$ NW=NW+6 DO 25 J=1,NP  $JP=1$ IF(PI(J).EQ.0.101325D0) JP=2  $NI.I=0$  $NI.N=0$ DO 27K=I,I+NL-1  $NL1=NL1+1$ IF(ZP(J,K).EQ.0D0) THEN  $ZPP(NL1)=A$ NLN=NLN+1 ELSE  $ZPP(NL1)=ZP(J,K)$ ENDIF 27 CONTINUE IF(NLN.EQ.NL) GO TO 133 IF(NLN.EQ.0) THEN  $F=FZ(1,JP)$ ELSE  $IF(ZP(J,I).EO.0DO) F = FZ(NLN+1, JP)$  $IF(ZP(J,I+NL-1).EO.0DO) F=FZ(NLN+12-NL,JP)$ ENDIF IF(NLI.EQ.1)WRITE(1,F)PI(J),ZPP(1) IF(NL1.EQ.2)WRITE(1,F)PI(J),ZPP(1),ZPP(2) IF(NL1.EQ.3)WRITE(1,F)PI(J),ZPP(1),ZPP(2),ZPP(3) IF(NL1.EQ.4)WRITE(1,F)PI(J),ZPP(1),ZPP(2),ZPP(3),ZPP(4)  $IF(NL1.EQ.5)$ \*WRITE(1,F)PI(J),ZPP(1),ZPP(2),ZPP(3),ZPP(4),ZPP(5)  $IF(NL1.EO.6)$ \*WRITE(1,F)PI(J),ZPP(1),ZPP(2),ZPP(3),ZPP(4),ZPP(5),ZPP(6) NW=NW+1 133 CONTINUE IF(NW.EQ.20.AND.NYST.EQ.0) THEN IF(J.EQ.NP.AND.I+NL-1.EQ.NT) GO TO 29

WRITE(\*,7) PAUSE ' Для продолжения вывода нажмите <ВВОД> ' WRITE(\*,100)  $NW=0$ WRITE(1,7) IF(NL.GT.1)WRITE(1,17)LIN2(1),(LIN1(K),K=1,NL-1) IF(NL.EQ.l) WRITE(1,17)LIN2(1) WRITE(1,19)AT(NL) IF(NL.GT.1)WRITE(1,21)LIN4,(LIN2(K),K=1,NL-1) IF(NL.EQ.l) WRITE(1,21)LIN4  $WRITE(1,23)(TI(K),K=I,I+NL-1)$  $WRITE(1,17)(LIN3(K),K=1,NL)$ NW=NW+6 ENDIF IF(NW.EQ.54.AND.NYST.NE.0) THEN IF(J.EQ.NP.AND.I+NL-1.EQ.NT) GO TO 29  $WRITE(1,7)$ WRITE(\*,7) IF(NYST.EQ.l) PAUSE  $*$  Для продолжения вывода вставьте бумагу и нажмите <ВВОД>  $NW=0$ IF(NL.GT.1) WRITE(1,17)LIN2(1),(LIN1(K),K=1,NL-1) IF(NL.EQ.l) WRITE(1,17)LIN2(1) WRITE(1,19)AT(NL) IF(NL.GT.1) WRITE(1,21)LIN4,(LIN2(K),K=1,NL-1) IF(NL.EQ.l) WRITE(1,21)LIN4  $WRITE(1,23)(TI(K), K=I,I+NL-1)$  $WRITE(1,17)(LIN3(K),K=1,NL)$ NW=NW+6 ENDIF 25 CONTINUE 15 CONTINUE 29 CLOSE(l) WRITE(\*,7) PAUSE ' Вывод завершен, для продолжения работы нажмите <ВВОД> ' WRITE $(*.66)$ 66 FORMAT(/' Назначить другое устройство вывода ?', \*', 0 - нет, 1 - да '\) READ(\*,\*)NBOLB IF(NBOLB.EQ.l) GO TO 22 RETURN END C \*\*\*\*\*\*\*\*\*\*\*\*\*\*\*\*\*\*\*\*\*\*\*\*\*\*\*\*\*\*\*\*\*\*\*\*\*\*\*\*\*\*\*\*\*\*\*\*\*\*\*\*\*\*\*\*\*\*  $\mathrm{C}$  \* \* \* С \* Подпрограмма расчета коэффициента сжимаемости природного \* С \* газа по модифицированному методу NX19. \* C \*\*\*\*\*\*\*\*\*\*\*\*\*\*\*\*\*\*\*\*\*\*\*\*\*\*\*\*\*\*\*\*\*\*\*\*\*\*\*\*\*\*\*\*\*\*\*\*\*\*\*\*\*\*\*\*\*\* SUBROUTINE NX19(YA,YY) IMPLICIT REAL\*8(A-H,O-Z) COMMON/NCONT/NCONT/YA/Y(2)/RON/RON  $Y(1)=YA$  $Y(2)=YY$ 

```
CALL PTCONT 
    IF(NCONT.EQ.l) GO TO 134 
    CALL EA 
    CALL PHASEA 
134 RETURN 
    END 
    SUBROUTINE PTCONT 
    IMPLICIT REAL*8(A-H,O-Z) 
    COMMON/NCONT/NCONT/Z/Z/P/P/T/T/YA/Y(2)/RON/RON 
    NCONT=0 
    IF(RON.LT.0.66D0.OR.RON.GT.1D0) NCONT=1 
    IF(Y(1).GT.0.2D0.OR.Y(2).GT.0.15D0) NCONT=l 
    IF(P.LE.0.D0.OR.T.LE.0.D0) NCONT=1 
    IF(T.LT.250.D0.OR.T.GT.340.D0) NCONT=1 
    IF(P.GT.12.D0) NCONT=1 
    IF(NCONT.EQ.1) Z=0D0 
    RETURN
    END 
    SUBROUTINE EA 
    IMPLICIT REAL*8(A-H,O-Z) 
    COMMON/T/T/YA/Y(2)/RON/RON/P/P/PT/PA,TA/BI/B1,B2/T0/T0 
    PCM=2.9585*(1.608D0-0.05994*RON+Y(2)-.392*Y(1)) 
    TCM=88.25*(0.9915D0+1.759*RON-Y(2)-1.681*Y(1))
    PA=0.6714*P/PCM+0.0147 
    TA=0.71892*T/TCM+0.0007 
    DTA=TA-1.09D0 
    F=0D0IF(PA.GE.0D0.AND.PA.LT.2D0.AND.DTA.GE.0D0.AND.DTA.LT.0.3D0) 
    F=75D-5*PA**2.3/DEXP(20.*DTA)+ 
    *11D-4*DTA**0.5*(PA*(2.17D0-PA+1.4*DTA**0.5))**2 
    IF(PA.GE.0D0.AND.PA.LT.1.3D0.AND.DTA.GE.-0.25D0.AND.DTA.LT.0D0) 
    *F=75D-5*PA**2.3*(2D0-DEXP(20.*DTA))+ 
    *1.317*PA*(1.69D0-PA**2)*DTA**4 
    IF(PA.GE.1.3D0.AND.PA.LT.2D0.AND.DTA.GE.-0.21D0.AND.DTA.LT.0D0) 
    *F=75D-5*PA**2.3*(2D0-DEXP(20.*DTA))+ 
    *0.455*(1.3D0-PA)*(1.69*2.D0**1.25-PA**2)*(DTA*(0.03249D0+ 
    *18.028*DTA**2)+DTA**2*(2.0167D0+DTA**2*(42.844D0+200.*DTA**2))) 
    T1=TA^{**}5/(TA^{**}2*(6.60756*TA-4.42646D0)+3.22706D0)T0=(TA**2*(1.77218D0-0.8879*TA)+0.305131D0)*T1/TA**4 
    B1=2.*T1/3.-TO**2 
    B0=T0*(T1-T0**2)+0.1*T1*PA*(F-1D0) 
    B2=(B0+(B0**2+B1**3)**0.5)**(1D0/3D0) 
    RETURN
    END 
    SUBROUTINE PHASEA 
    IMPLICIT REAL*8(A-H,O-Z) 
    COMMON/Z/Z/PT/PA,TA/BI/B1,B2/T0/T0 
    Z=(1D0+0.00132/TA^{**}3.25)^{**}2*0.1*PA/(B1/B2-B2+T0)RETURN 
    END 
C ************************************************************* 
\mathbb{C} * *
```
 $\ast$  $\mathcal{C}$ \* Полпрограмма расчета коэффициента сжимаемости природного  $\overline{C}$ \* газа по модифицированному уравнению состояния GERG-91.  $\ast$  $\mathcal{C}$  $\mathcal{C}$ **SNOTRUNCATE** SUBROUTINE GERG2(ICALC, YA, YY) IMPLICIT REAL\*8(A-H,O-Z) COMMON/T/T1/P/PRESS/RON/RON/Z/Z COMMON/XBLOK/X1,X2,X3,X11,X12,X13,X22,X23,X33 COMMON/MBLOK/GM2,GM3,FA,FB,TO,R DATABMO/.0838137D0/,BM1/-.00851644D0/,WD0/134.2153D0/, \*WD1/1067.943D0/  $Z=1D0$ IF(ICALC.EQ.2) GO TO 3  $X2 = YA$  $X3=YY$ IF(RON.LT.0.66D0.OR.RON.GT.1D0)Z=0D0  $IF(X2.LT.0D0.OR.X2.GT.0.2D0)Z=0D0$  $IF(X3.LT.0D0.OR.X3.GT.0.15D0) Z=0D0$ IF(Z.EO.0D0) GO TO 133  $X1=1D0-X2-X3$  $X11 = X1 * X1$  $X12 = X1 * X2$  $X13 = X1 * X3$  $X22 = X2 * X2$  $X23 = X2 * X3$  $X33 = X3*X3$ Z=1D0-(.0741\*RON-.006D0-.063\*YA-.0575\*YY)\*\*2 BMNG=24.05525\*Z\*RON  $Y1=1D0-YA-YY$ BMY=(BMNG-28.0135\*YA-44.01\*YY)/Y1  $\mathcal{C}$ Расчет теплоты сгорания эквивалентного углеводорода (Н) H=47.479\*BMY+128.64D0 **RETURN**  $\overline{3}$  $T=T1$  $TC = T1 - T0$ P=PRESS IF(PRESS.LE.0D0.OR.PRESS.GT.12D0)Z=0D0 IF(T1.LT.250D0.OR.T1.GT.340D0)Z=0D0 IF(Z.EQ.0D0) GO TO 133 CALL B11BER(T,H,B11) CALL BBER(T,B11,B,Z) IF(Z.EQ.0D0) GO TO 133 CALL CBER(T,H,C,Z) IF( $Z.EQ.0D0$ ) GO TO 133 CALL ITER2 $(P, T, B, C, Z)$ 133 RETURN **END** SUBROUTINE B11BER(T,H,B11) IMPLICIT REAL\*8(A-H,O-Z) COMMON/BBLOK/BR11H0(3),BR11H1(3),BR11H2(3),BR22(3),BR23(3),BR33(3)  $T2=T*T$ 

B11=BR11H0(1)+BR11H0(2)\*T+BR11H0(3)\*T2+ \*(BR11H1(1)+BR11H1(2)\*T+BR11H1(3)\*T2)\*H+ \*(BR11H2(1)+BR11H2(2)\*T+BR11H2(3)\*T2)\*H\*H END SUBROUTINE BBER(T,B11,BEFF,Z) IMPLICIT REAL\*8(A-H,O-Z) COMMON/BBLOK/BR11H0(3),BR11H1(3),BR11H2(3),BR22(3),BR23(3),BR33(3) COMMON/ZETA/Z12,Z13,Y12,Y13,Y123 COMMON/XBLOK/X1,X2,X3,X11,X12,X13,X22,X23,X33  $T2=T*T$ B22=BR22(1)+BR22(2)\*T+BR22(3)\*T2 B23=BR23(1)+BR23(2)\*T+BR23(3)\*T2 B33=BR33(1)+BR33(2)\*T+BR33(3)\*T2 BA13=B11\*B33 IF(BA13.LT.0D0) THEN  $Z=0<sub>D0</sub>$ **RETURN** ENDIF ZZZ=Z12+(320D0-T)\*\*2\*1.875D-5 BEFF=X11\*B11+X12\*ZZZ\*(B11+B22)+2.\*X13\*Z13\*DSQRT(BA13)+ \*X22\*B22+2.\*X23\*B23+X33\*B33 END SUBROUTINE CBER(T,H,CEFF,Z) IMPLICIT REAL\*8(A-H,O-Z) COMMON/CBLOK/CR111H0(3),CR111H1(3),CR111H2(3),CR222(3),CR223(3), \*CR233(3),CR333(3) COMMON/ZETA/Z12,Z13,Y12,Y13,Y123 COMMON/XBLOK/X1,X2,X3,X11,X12,X13,X22,X23,X33  $T2=T^*T$ C111=CR111 H0(1)+CR111H0(2)\*T+CR111H0(3)\*T2+ \*(CR111H1(1)+CR111H1(2)\*T+CR111H1(3)\*T2)\*H+ \*(CR111H2(1)+CR111H2(2)\*T+CR111H2(3)\*T2)H\*H C222=CR222(1)+CR222(2)\*T+CR222(3)\*T2 C223=CR223(1)+CR223(2)\*T+CR223(3)\*T2 C233=CR233(1)+CR233(2)\*T+CR233(3)\*T2 C333=CR333(1)+CR333(2)\*T+CR333(3)\*T2 CA112=C111\*C111\*C222 CA113=C111\*C111\*C333 CA122=C111\*C222\*C222 CA123=C111\*C222\*C333 CA133=C111<sup><</sup>C333\*C333 IF(CA112.LT.0D0.OR.CA113.LT.0D0.OR.CA122.LT.0DO0.OR. \*CA123.LT.0D0.OR.CA133.LT.0D0)THEN  $Z=0D0$ RETURN ENDIF D3REP=1D0/3D0 CEFF=X1\*X11\*C111+3D0\*X11\*X2\*(CA112)\*\*D3REP\*(Y12+(T-270D0)\*.0013D0) \*+3.\*X11\*X3\*(CA113)\*\*D3REP\*Y13+ \*3.\*X1\*X22\*(CA122)\*\*D3REP\*(Y12+(T-270D0)\*.0013D0)+ \*6.\*X1\*X2\*X3\*(CA123)\*\*D3REP\*Y123+3.\*X1\*X33\*(CA133)\*\*D3REP\*Y13+ \*X22\*X2\*C222+3.\*X22\*X3\*C223+3.\*X2\*X33\*C233+X3\*X33\*C333

**END** 

 $\mathcal{C}$ Подпрограмма, реализующая схему Кардано для определения

```
\mathcal{C}фактора сжимаемости из уравнения состояния
    SUBROUTINE ITER2(P,T,Bm,Cm,Z)
    IMPLICIT REAL*8(A-H,O-Z)
    B1=1D3*P/2.7715/TB0 = B1*BmC0 = B1**2*CmA1=1D0+B0A0=1D0+1.5*(B0+C0)A01=A0**2-A1**3IF(A01.LE.0D0) THEN
    Z=0D0RETURN
    ENDIF
    A = A0 - A01**0.5A2 = DABS(A)<sup>**</sup>(1D0/3D0)IF(A-LT.0D0) A2 = -A2Z=(1D0+A2+A1/A2)/3.
    END
    BLOCK DATA BDGRG2
    IMPLICIT REAL*8(A-H,O-Z)
    COMMON/BBLOK/BR11H0(3).BR11H1(3).BR11H2(3).BR22(3).BR23(3).
    *BR33(3)/CBLOK/CR111H0(3),CR111H1(3),CR111H2(3),CR222(3),
    *CR223(3), CR233(3), CR333(3)
    COMMON/ZETA/Z12,Z13,Y12,Y13,Y123
    COMMON/MBLOK/GM2,GM3,FA,FB,TO,R
    DATA BR11H0/-.425468D0..2865D-2,-.462073D-5/.
    * BR11H1/.877118D-3,-.556281D-5,.881514D-8/
    * BR11H2/-.824747D-6,.431436D-8,-.608319D-11/,
    * BR22/-.1446D0,.74091D-3,-.91195D-6/,
    * BR23/-.339693D0, 161176D-2,-.204429D-5/,
    * BR33/-.86834D0,.40376D-2,-.51657D-5/
    DATA CR111H0/-.302488D0,.195861D-2,-.316302D-5/,
    * CR111 H1/.646422D-3,-.422876D-5,.688157D-8/,
    * CR111H2/-.332805D-6..22316D-8.-.367713D-11/.
    * CR222/.78498D-2,-.39895D-4,.61187D-7/,
    * CR223/.552066D-2,-.168609D-4,.157169D-7/,
    * CR233/.358783D-2,.806674D-5,-.325798D-7/,
    * CR333/.20513D-2,.34888D-4,-.83703D-7/
    DATA Z12/.72D0/,Z13/-.865D0/,Y12/.92D0/,Y13/.92D0/,Y123/1.1D0/
    DATA GM2/28.0135D0/.GM3/44.01D0/.
    * FA/22.414097D0/.FB/22.710811D0/.
    \astTO/273.15D0/,R/.0831451D0/
    END 46
    **********
\mathcal{C}\mathcal{C}\overline{C}* Подпрограмма расчета коэффициента сжимаемости природного *
\mathcal{C}* газа по уравнению состояния AGA8-92DC.
\overline{C}\mathcal{C}SUBROUTINE AGA8DC(ICALC)
```
IMPLICIT REAL\*8(A-H,O-Z) REAL\*8 KI,KIJ,KD COMMON/RM/RM/Y1/Y(19)/NC1/NC/NI1/NI(19)/EFI/EI(19),KI(19), \*GI(19),QI(19),FI(19) \*/INTER1/EIJ(19,19),UIJ(19,19),KIJ(19,19),GIJ(19,19) \*/EFD/ED(19),KD(19),GD(19),QD(19),FD(19)/Z/Z RM=8.31448D0 IF(ICALC.NE.l) GO TO 3 CALL COMPO1 IF(Z.EQ.0D0) GO TO 133 CALL PARIN1 DO 75 I=1,NC  $EI(I)=ED(NI(I))$  $KI(I)=KD(NI(I))$  $GI(I)=GD(NI(I))$  $QI(I)=QD(NI(I))$  $FI(I)=FD(NI(I))$ DO 123 J=1,NC IF(I.GE.J) GO TO 123  $EJJ(I,J)=EJJ(NI(I),NI(J))$  $UIJ(I,J)=UIJ(NI(I),NI(J))$  $KJJ(I,J)=KIJ(NI(I),NI(J))$  $GIJ(I,J)=GIJ(NI(I),NI(J))$ 123 CONTINUE 75 CONTINUE CALL PARMI1 3 CALL PHASE1 133 RETURN END SUBROUTINE COMPO1 IMPLICIT REAL\*8(A-h,O-Z) DIMENSION ZNI(25),YI(25) COMMON/YI/Y(19)/YI/YC(25)/NC1/NC/NT1/NI(19)/NPR/NPR DATA ZNI/.9981D0,.992D0,.9834D0,.9682D0,.971D0,.9997D0,.9947D0, \*.99D0,.993D0,.994D0,985D0,.945D0,.953D0,1D0,.919D0, \*.936D0,.876D0,.892D0,3\*1D0,1.0005D0,1.0006D0,.9996D0,.9993D0/ DO 100 I=1,25 100 YI(I)=YC(I)  $YI(13)=YI(13)+YI(14)$  $YI(14)=0D0$ IF(NPR.EQ.0D0) GO TO 5  $YI(17)=YI(17)+YI(19)+YI(20)+YI(21)$  $YI(19)=0D0$  $YI(20)=0D0$  $YI(21)=0D0$ SUM=0D0 DO  $7 = 1.25$ 7 SUM=SUM+YI(I)/ZNI(I) DO  $9 = 1,25$ 9 YI(I)=YI(I)/ZNI(I)/SUM 5  $YI(2)=YI(2)+YI(9)+YI(10)$  $YI(9)=0D0$ 

```
YI(10)=00D0YI(3)=YI(3)+YI(11)YI(11)=0D0YI(15)=YI(15)+YI(16)YI(16)=0D0YI(17)=YI(17)+YI(18)YI(18)=0D0NC=0MC=0YSUM=0D0
    DO 11 1=1.25IF((I.GE.9.AND.I.LE.11).OR.I.EO.14.0R.I.EO.16.0R.I.EO.18)
    *HC=HC+1
    IF(YI(I).EQ.0D0) GO TO 11
    NC=NC+1NI(NC)=I-HCY(NC)=YI(I)YSUM=YSUM+Y(NC)
11
    CONTINUE
    CALL MOLDOI(YI)
    DO 13 I=1, NC13
    Y(I)=Y(I)/YSUMRETURN
    END
    SUBROUTINE MOLDO1(YI)
    IMPLICIT REAL*8(A-H,O-Z)
    DIMENSION YI(25)
    COMMON/Z/Z
    Z=1D0YS=0D0DO 1 I=9.25\mathbf{1}YS=YS+YI(I)1F(YI(1).LT.0.65D0.OR.YI(2).GT.0.15D0.OR.YI(3).GT.0.035D0.OR.
    *YI(4).GT.0.015D0.OR.YI(5).GT.0.015D0.OR.YS.GT.0.01D0) Z=0D0
    IF(YI(6).GT.0.2D0.OR.YI(7).GT.0.15D0.OR.Y1(8).GT.5D-5) Z=O0D0
    RETURN
    END
    SUBROUTINE PARIN1
    IMPLICIT REAL*8(A-H,O-Z)
    REAL*8 KIJ
    COMMON/INTER1/EIJ(19,19),UIJ(19,19),KIJ(19,19),GIJ(19,19)
    DO 1 I=1.19
    DO 1 J=1.19E[J(I,J)=1D0UIJ(I,J)=1D0KIJ(I.J)=1D0\mathbf{1}GIJ(I,J)=1D0E[J(1,6)=0.97164D0UIJ(1,6)=0.886106D0KIJ(1,6)=1.00363D0E[J(1,7)=0.960644D0UIJ(1,7)=0.963827D0
```
KIJ(1,7)=0.995933D0  $GIJ(1,7)=0.807653D0$  $EIJ(1,3)=0.99605D0$  $UIJ(1,3)=1.02396D0$ EU(1,17)=1.17052D0  $UIJ(1,17)=1.15639D0$ KIJ $(1,17)=1.02326D0$ GIJ(1,17)=1.95731D0 EIJ(1,18)=0.990126D0  $E[J(1,5)=1.01953D0]$ EIJ(1,4)=0.995474D0  $UIJ(1,4)=1.02128D0$  $E[J(1,10)=1.00235D0]$  $E[J(1,9)=1.00305D0]$  $E[J(1,11)=1.01293D0]$ EIJ(1,12)=0.999758D0  $E<sub>II</sub>(1,13)=0.988563D0$  $EIJ(6,7)=1.02274D0$ UIJ(6,7)=0.835058D0 KIJ(6,7)=0.982361D0 GIJ $(6,7)=0.982746D0$ EIJ(2,6)=0.97012D0 UIJ(2,6)=0.816431D0 KIJ $(2,6)=1.00796D0$ EIJ(3,6)=0.945939D0 UIJ(3,6)=0.915502D0 EIJ(6,17)=1.08632D0 UIJ(6,17)=0.408838D0 KIJ $(6,17)=1.03227D0$ EIJ(6,18)=1.00571D0 EIJ(5,6)=0.946914D0 EIJ(4,6)=0.973384D0 UIJ(4,6)=0.993556D0  $E<sub>U</sub>(6,10)=0.95934D0$  $EIJ(6,9)=0.94552D0$ EIJ(6,11)=0.93788D0 EIJ(6,12)=0.935977D0 EIJ(6,13)=0.933269D0  $EIJ(2,7)=0.925053D0$ UIJ(2,7)=0.96987D0 KIJ $(2,7)=1.00851$ D0 GIJ(2,7)=0.370296D0 EIJ(3,7)=0.960237D0 EIJ(7,17)=1.28179D0  $EIJ(7,18)=1.5D0$  $UIJ(7,18)=0.9D0$ EIJ(5,7)=0.906849D0 EIJ(4,7)=0.897362D0 EIJ(7,10)=0.726255D0  $E<sub>U</sub>(7.9)=0.859764D0$  $E[J(7,11)=0.766923D0]$ EIJ(7,12)=0.782718D0

EIJ(7,13)=0.805823D0  $EIJ(2,3)=1.03502D0$  $UIJ(2,3)=1.0805D0$ KIJ $(2,3)=1.00046$ D0  $EIJ(2,17)=1.16446D0$  $UIJ(2,17)=1.61666DD$ KIJ $(2,17)=1.02034D0$  $UIJ(2,5)=1.25D0$  $EIJ(2,4)=1.01306D0$  $UIJ(2,4)=1.25D0$  $UIJ(2,10)=1.25D0$ EIJ(2,9)=1.00532D0  $UIJ(2,9)=1.25D0$  $E[J(3,17)=1.034787D0]$  $EIJ(3,4)=1.0049D0$ EIJ(17,18)=1.1D0  $EIJ(5,17)=1.3D0$  $EIJ(4,17)=1.3D0$ RETURN END SUBROUTINE PARMI1 IMPLICIT REAL\*8(A-H,O-Z) REAL\*8 KI,KIJ,KM INTEGER GN,QN,FN DIMENSION EIJM(19,19),GIJM(19,19) COMMON/Y1/Y(19)/NC1/NC/EFI/EI(19),KI(19),GI(19),QI(19),FI(19) \*/INTER1/EIJ(19,19),UIJ(19,19),KIJ(19,19),GIJ(19,19) \*/KM/KM/COEF1/B1(13),C1(53)/AN/AN(53) \*/GQFN/GN(53),QN(53),FN(53)/UN/UN(53) DO 1 I=1,NC  $EIM(I,I)=EI(I)$  $GIJM(I,I)=GI(I)$ DO 1 J=1,NC IF(I.GE.J) GO TO 1 EIJM(I,J)=EIJ(I,J)\*(EI(I)\*EI(J))\*\*.5  $GIJM(I,J)=GIJ(I,J)*(GI(I)+GI(J))/2$ . 1 CONTINUE KM=0D0 UM=0D0 KM=0D0 UM=0D0  $GM=0D0$  $OM=0D0$ FM=0D0 DO  $3$  I=1, NC  $KM=KM+Y(I)*KI(I)**2.5$  $UM=UM+Y(I)*EI(I)*2.5$  $GM = GM + Y(I) * GI(I)$  $QM=QM+Y(I)*QI(I)$ 3 FM=FM+Y(I)\*\*2\*FI(I) KM=KM\*KM UM=UM\*UM

 $DO 5 I=1. NC-1$ DO  $5 J=H+1, NC$ UM=UM+2.\*Y(I)\*Y(J)\*(UIJ(I,J)\*\*5-1D0)\*(EI(I)\*EI(J))\*\*2.5  $GM = GM + 2.4Y(I) + Y(J) + (GJ(J,I)-1D0) + (GJ(I)+GJ(J))$  $\mathfrak{S}$ KM=KM+2.\*Y(I)\*Y(J)\*(KIJ(I,J)\*\*5-1D0)\*(KI(I)\*KI(J))\*\*2.5  $KM=KM**.6$  $IM=UM**.2$  $DO 7 N=1.13$  $B1(N)=0D0$  $DO 9 I=1. N C$ 9  $B1(N)=B1(N)+Y(1)*Y(1)(GJM(1,I)+1D0-GN(N))**GN(N)*$ \*(OI(I)\*OI(I)+1D0-ON(N))\*\*ON(N)\*(FI(I)+1D0-FN(N))\*FN(N)\* \*EIJM(I,I)"UN(N)\*KI(I)\*KI(I)\*KI(I) DO 11 $I=1$ , NC-1 DO 11  $J=H+1, NC$  $11$  $B1(N)=B1(N)+2.*Y(I)*Y(J)(GJJM(I,J)+1D0-GN(N))**GN(N)*$ \*(QI(I)\*QI(J)+1D0-QN(N))\*\*QN(N)\*((FI(I)\*FI(J))\*\*.5+  $1D0-FN(N)**FN(N)*EJM(I,J)**UN(N)*(KI(I)*KI(J)**1.5$  $7\overline{ }$ **CONTINUE** DO 13 N=8.53  $13$  $Cl(N)=AN(N)*(GM+1D0-GN(N))**GN(N)*(QM**2+1D0-ON(N))**$ \*ON(N)\*(FM+1D0-FN(N))\*\*FN(N)\*UM\*\*UN(N) **RETURN END SUBROUTINE PHASE1** IMPLICIT REAL\*8(A-H,O-Z) COMMON/Z/Z/RM/RM/T/T/P/P/AI1/AO,A1/AN/AN(53) \*/COEF1/B1(13),C1(53)/COEF2/B,C(53)/UN/UN(53) CALL PCONT $1(P,T)$ IF(Z.EQ.0D0) GO TO 134  $B=0<sub>D</sub>0$ DO  $1 N=1.13$  $\mathbf{1}$  $B=B+AN(N)/T**UN(N)*B1(N)$ DO  $3 N=8,53$  $\overline{3}$  $C(N)=C1(N)/T**UN(N)$  $PR = P/5$ .  $RO=9D3*P/(RM*T*(1.1*PR+0.7D0))$ CALL FUN1(RO)  $Z=1D0+AO$ 134 RETURN **END**  $\overline{C}$ Подпрограмма, реализующая итерационный процесс определения плотности из уравнения состояния (метод Ньютона)  $\mathcal{C}$ SUBROUTINE  $FUN1(X)$ IMPLICIT REAL\*8(A-H,O-Z) COMMON/P/P/RM/RM/T/T/AI1/AO.A1  $ITER=1$  $\mathbf{1}$ **CONTINUE** CALL COMP $L1(X)$  $Z=1$ .D $0+AO$  $FX = 1$ .  $D6*(P-(1.D-3*RM*T*Z*X))$  $F=1$ .D3\*RM\*(1.D0+A1)

```
DR=FX/F 
    X=X+DR 
    IF(ITER.GT.10) GO TO 4 
    ITER=ITER+1 
    IF(DABS(DR/X).GT.1.D-6) GO TO 1 
4 CALL COMPL1(X) 
    RETURN
    END 
    SUBROUTINE PCONT1(P,T) 
    IMPLICIT REAL*8(A-H,O-Z) 
    COMMON/Z/Z 
    Z=1D0IF(T.LT.250D0.OR.T.GT.340D0)Z=0D0 
    IF(P.LE.0D0.OR.P.GT.12D0) Z=0D0 
    RETURN 
    END 
    SUBROUTINE COMPL1(RO) 
    IMPLICIT REAL*8(A-H,O-Z) 
    REAL*8 KM 
    INTEGER BN,CN 
    COMMON/KM/KM/COEF2/B,C(53)/BCKN/BN(53),CN(53),KN(53)/AI1/AO,A1 
    ROR=KM*RO 
    S1=0D0S2=0D0S3=0D0DO 1 N=8,53 
    EXP=DEXP(-CN(N)*ROR**KN(N)) 
    IF(N.LE.13) S1=S1+C(N)S2=S2+C(N)*(BN(N)-CN(N)*KN(N)*ROR**KN(N))*ROR**BN(N)*EXP 1 
    S3=S3+C(N)*(-CN(N)*KN(N)**2*KM*ROR**(KN(N)-1)*ROR**BN(N)* 
    *EXP+(BN(N)-CN(N)*KN(N)*ROR**KN(N))*BN(N)*KM*ROR**(BN(N)-1)* 
    *EXP-(BN(N)-CN(N)*KN(N)*ROR**KN(N))*ROR**BN(N)*EXP*CN(N)*KN(N)* 
    *KM*ROR**(KN(N)-1))AO1=B*RO-ROR*S1 
    AO=AO1+S2A1=AO+AO1+RO*S3RETURN 
    END 
    BLOCK DATA DCAGA8 
    IMPLICIT REAL*8(A-H,O-Z) 
    REAL*8 KD 
    INTEGER BN,CN,GN,QN,FN 
    COMMON/EFD/ED(19),KD(19),GD(19),QD(19),FD(19) 
    */BCKN/BN(53),CN(53),KN(53)/UN/UN(53) 
    */AN/AN(53)/GQFN/GN(53),QN(53),FN(53) 
    DATA ED/151.3183D0,244.1667D0,298.1183D0,337.6389D0,324.0689D0, 
    *99.73778D0,241.9606D0,296.355D0,370.6823D0,365.5999D0, 
    *402.8429D0,427.5391D0,450.6472D0,472.1194D0:488.7633D0, 
    *2.610111D0,26.95794D0,105.5348D0,122.7667D0/ 
    DATA KD/.4619255D0,.5279209D0,.583749D0,.6341423D0,.6406937D0, 
    *.4479153D0,.4557489D0,.4618263D0,.6798307D0,.6738577D0, 
    *.7139987D0,.7503628D0,.7851933D0,.8157596D0,.8389542D0, 
    *.3589888D0,.3514916D0,.4533894D0,.4186954D0/
```

```
DATA GD/0D0,.0793D0,.141239D0,.281835D0,.256692D0,.027815D0, 
    *.189065D0,.0885D0,.366911D0,.332267D0,.432254D0,.512507D0, 
    *.576242D0,.648601D0,.716574D0,0D0,.034369D0,.038953D0,.021D0/ 
    DATA QD/6*0D0,.69D0,12*0D0/,FD/16*0D0,1D0,2*0D0/ 
    DATA AN/.1538326D0,1.341953D0,-2.998583D0,-.04831228D0, 
    *.3757965D0,-1.589575D0,-.05358847D0,2.29129D-9,1576724D0, 
    *-.4363864D0,-.04408159D0,-.003433888D0,.03205905D0,.02487355D0, - 
    *.07332279D0,-.001600573D0,.6424706D0,-.4162601D0,-.06689957D0, 
    *.2791795D0,-.6966051D0,-.002860589D0,-.008098836D0,3.150547D0, 
    *.007224479D0,-.7057529D0,.5349792D0,-.07931491D0-1.418465D0, 
    *-5.99905D-17,.1058402D0,.03431729D0,-.007022847D0,.02495587D0, 
    *.04296818D0,.7465453D0,-.2919613D0,7.294616D0,-9.936757D0, 
    *-.005399808D0,-.2432567D0,.04987016D0,.003733797D0,1.874951D0, 
    *.002168144D0,-.6587164D0,.000205518D0,.009776195D0,-.02048708D0, 
    *.01557322D0,.006862415D0,-.001226752D0,.002850906D0/ 
    DATA BN/13*1,9*2,10*3,7*4,5*5,2*6,2*7,3*8,2*9/ 
    DATA CN/7*0,6*1,2*0,7*1,0,9*1,2*0,5*1,0,4*1,0,1,0,6*1/ 
    DATA KN/7*0,3,3*2,2*4,2*0,3*2,4*4,0,2*1,2*2,2*3,3*4,2*0,3*2, 
    *2*4,0,2*2,2*4,0,2,0,2,1,4*2/ 
    DATA UN/0D0,.5D0,1D0,3.5D0,-.5D0,4.5D0,.5D0,-6D0,2D0,3D0,2*2D0, 
    *11D0,-.5D0,.5D0,0D0,4D0,6D0,21D0,23D0,22D0,-1D0,-.5D0,7D0,-1D0, 
    *6D0,4D0,1D0,9D0,-13D0,21D0,8D0,-.5D0,0D0,2D0,7D0,9D0,22D0,23D0, 
    *1D0,9D0,3D0,8D0,23D0,1.5D0,5D0,-.5D0,4D0,7D0,3D0,0D0,1D0,0D0/ 
    DATA GN/4*0,2*1,13*0,1,3*0,1,2*0,3*1,16*0,1,2*0,1,0,1,2*0/ 
    DATA QN/6*0,1,3*0,1,9*0,1,0,1,8*0,1,4*0,1,4*0,1,0,1,2*0,1,5*0,1/ 
    DATA FN/7*0,1,13*0,1,2*0,1,4*0,1,23*0/ 
    END 
C *********************************************************** 
\mathrm{C} * * *
С * Подпрограмма расчета коэффициента сжимаемости природного * 
    * газа по уравнению состояния ВНИЦ СМВ.
\rm C * * *
C *********************************************************** 
    SUBROUTINE VNIC(ICALC) 
    IMPLICIT REAL*8(A-H,O-Z) 
    REAL*8 LIJ(8,8) 
    DIMENSION VC(8),TC(8),PII(8),DIJ(8,8) 
    COMMON/PARCD/VCD(8),TCD(8),PIID(8)/ABIJ/AIJ(10,8),BIJ(10,8) 
    */B/B(10,8)/RM/RM/Y/Y(8)/BM/BM(8)/NI/NI(8)/NC/NC/Z/Z 
    RM=8.31451DO 
    IF(ICALC.NE.1) GO TO 1 
    CALL COMPON 
    IF(Z.EQ.0D0) GO TO 133 
    CALL DDIJ(DIJ,LIJ) 
    DO 75 I=1,NC 
    TC(I)=TCD(NI(I)) 
    VC(I)=BM(I)/VCD(NI(I)) 
    PII(I)=PIID(NI(I)) 
    DO 123 J=1,NC 
    IF(I.GE.J) GO TO 123 
    DIJ(I,J)=DIJ(NI(I),NI(J))LIJ(I,J)=LIJ(NI(I),NI(J))
```
- 123 CONTINUE
- 75 CONTINUE CALL PARMIX(DIJ,LIJ,TC,VC,PII,PIM)  $DO 27 = 1.10$  $DO 27 J=1.8$
- 27  $B(I,J)=AIJ(I,J)+BIJ(I,J)*PIM$
- $\mathbf{1}$ **CALL PHASE**
- 133 RETURN

```
END
SUBROUTINE COMPON
IMPLICIT REAL*8(A-H,O-Z)
DIMENSION BMI(25), ROI(8), GI(8), YI(25)
COMMON/Y/Y(8)/BMM/BMM/BM/BM(8)/YI/YC(25)/NI/NI(8)/NC/NC/NPR/NPR
DATA BMI/16.043D0,30.07D0,44.097D0,2*58.123D0,28.0135D0,
*44.01D0.34.082D0.26.038D0.28.054D0.42.081D0.3*72.15D0.
*86.177D0.78.114D0.100.204D0.92.141D0.114.231D0.128.259D0.
*142.286D0,4.0026D0,2.0159D0,28.01D0,31.9988D0/
DATAR0I/0.6682D0,1.2601D0,1.8641D0,2.4956D0,2.488D0,
*1.1649D0.1.8393D0.1.4311D0/
```
- DO  $100$  I=1.25  $100 \text{ YI(I)=YC(I)}$ IF(NPR.EQ.1) GO TO 333  $BMM=0D0$ DO 3333  $I=1.25$
- 3333 BMM=BMM+YI(I)\*BMI(I)
- 333 YS=0D0 DO  $55 = 9.25$  $YS=YS+YI(I)$
- 55 **CONTINUE**  $YS1=0D0$ DO 67  $I=12,21$
- 67  $YS1 = YS1 + YI(I)$  $YS2=0D0$ DO 69  $1=22.25$
- 69  $YS2=YS2+YI(I)$  $YI(2)=YI(2)+YI(9)+YI(10)$  $YI(3)=YI(3)+YI(11)$  $YI(4)=YI(4)+YS1$  $YS3 = YI(4) + YI(5)$ IF(NPR.EQ.1.AND.YI(5).LT.0.01D0.AND.YS3.LT.0.03D0) YI(4)=YS3 IF(NPR.EQ.1.AND.YI(5).LT.0.01D0.AND.YS3.LT.0.03D0) YI(5)=0D0 IF(NPR.EO.0.AND.Y1(5).LT.0.01D0.AND.YS3.LE.0.03D0) YI(4)=YS3 IF(NPR.EO.0.AND.YI(5).LT.0.01D0.AND.YS3.LE.0.03D0)YI(5)=0D0
	- $YI(6)=YI(6)+YS2$ IF(NPR.EQ.0) GO TO 555
	- $ROM=0D0$
- DO  $7 = 1.8$  $\overline{7}$  $ROM = ROM + YI(I) * ROI(I)$ 
	- DO  $9 = 1,8$
- $\overline{Q}$  $GI(I)=YI(I)*ROI(I)/ROM$  $SUM=0D0$ DO 11  $1=1,8$
- 11 SUM=SUM+GI(I)/BMI(I) SUM=1./SUM DO 13  $I=1,8$
- 13 YI(I)=GI(I)\*SUM/BMI(I)
- 555 NC=0 YSUM=0D0 DO 155 I=1,8 IF(YI(I).EQ.0D0) GO TO 155  $NC=NC+1$  $NI(NC)=I$  $Y(NC)=YI(I)$ YSUM=YSUM+Y(NC)  $BM(NC)=BMI(I)$
- 155 CONTINUE CALL MOLDOL(YI,YS) DO 551 I=1,NC
- 551 Y(I)=Y(I)/YSUM RETURN END SUBROUTINE MOLDOL(YI,YS) IMPLICIT REAL\*8(A-H,O-Z) DIMENSION YI(25) COMMON/Z/Z  $Z=-1D0$ IF(YI(1).LT.0.65D0.OR.YI(2).GT.0.15D0.OR.YI(3).GT.0.035D0.OR. \*YI(4).GT.0.015D0.OR.YI(5).GT.0.015D0.OR.YS.GT.0.01D0)Z=0D0 IF(YI(6).GT.0.2D0.OR.YI(7).GT.0.15D0.OR.YI(8).GT.0.3D0)Z=0D0 RETURN END SUBROUTINE DDIJ(DIJ,LIJ) IMPLICIT REAL-8(A-H,O-Z) REAL\*8 LIJ(8,8) DIMENSION DIJ(8,8) DO  $1 = 1,8$ DO  $1 J=1.8$  $LIJ(I.J)=0.D0$ 1  $DIJ(I,J)=0.D0$  $DIJ(1,2)=0.036D0$  $DIJ(1,3)=0.076D0$  $DIJ(1,4)=0.121D0$  $DIJ(1,5)=0.129D0$  $DIJ(1,6)=0.06D0$  $DIJ(1,7)=0.074D0$  $DIJ(2,6)=0.106D0$  $DIJ(2,7)=0.093D0$  $DIJ(6,7)=0.022D0$ 
	- $DIJ(1,8)=0.089D0$ DIJ(2,8)=0.079D0
	- $DU(6,8)=0.211D0$
	- DIJ(7,8)=0.089D0  $LIJ(1,2)=0.074D0$
	- $LIJ(1,3)=0.146D0$

```
LIJ(1,4)=0.258D0LIJ(1,5)=0.222D0LIJ(1,6)=0.023D0LIJ(1,7)=0.086D0LIJ(6,7)=0.064D0LIJ(7,8)=0.062D0RETURN 
    END 
    SUBROUTINE PARMIX(DIJ,LIJ,TC,VC,PII,PIM) 
    IMPLICIT REAL*8(A-H,O-Z) 
    REAL*8 LIJ(8,8)DIMENSION Y(8),DIJ(8,8),VCIJ(8,8),TCIJ(8,8),V13(8),TC(8),VC(8), 
    *PII(8),PIIJ(8,8)COMMON/PARCM/TCM,VCM/Y/Y/NC/NC/PCM/PCM 
    DO 1 I=1, NC
1 V13(I)=VC(I)**(1.DO/3.DO) 
    DO 3 I=1, NC
    VCIJ(I,I)=VC(I)PIIJ(I,I)=PII(I)TCIJ(I,I)=TC(I)DO 3 J=1,NC 
    IF(I.GE.J) GO TO 3 
    VCIJ(I,J)=(1.DO-LIJ(I,J))*((V13(I)+V13(J))/2.)**3PIIJ(I,J)=(VC(I)*PII(I)+VC(J)*PII(J))/(VC(I)+VC(J))TCU(I,J)=(1.D0-DIJ(I,J))*(TC(I)*TC(J))**0.5VCIJ(J,I)=VCIJ(J,J)PIIJ(J,I)=PIIJ(I,J)TCIJ(J,I)=TCIJ(I,J)3 CONTINUE 
    VCM=0.D0 
    PIM=0 D0TCM=0.D0 
    DO 5 = 1, NC
    DO 5 J=1, NCVCM=VCM+Y(I)*Y(J)*VCIJ(I,J) 
    PIM=PIM+Y(I)*Y(J)*VCIJ(I,J)*PIIJ(I,J) 
5 TCM=TCM+Y(I)*Y(J)*VCIJ(I,J)*TCIJ(I,J)**2
    PIM=PIM/VCM 
    TCM=(TCM/VCM)**0.5 
    PCM=8.31451D-3*(0.28707D0-0.05559*PIM)*TCM/VCM 
    RETURN 
    END 
    SUBROUTINE PHASE 
    IMPLICIT REAL*8(A-H,O-Z) 
    COMMON/Z/Z/RM/RM/T/T/P/P/PCM/PCM/AI/AO,A1 
    IF(T.LT.250D0.OR.T.GT.340D0.OR.P.LE.0D0.OR.P.GT.12D0) THEN 
    Z=0D0GO TO 134 
    ENDIF 
    PR=P/PCM 
    RO=9D3*P/(RM*T*(1.1*PR+0.7D0)) 
    CALL FUN(RO)
```
CALL OMTAU(RO.T) IF(Z.EQ.0D0) GO TO 134  $Z=1.$ D $0+AO$ 

- 134 RETURN **END**
- $\mathcal{C}$ Подпрограмма, реализующая итерационный процесс определения
- $\mathcal{C}$ плотности из уравнения состояния (метод Ньютона) SUBROUTINE FUN(X) IMPLICIT REAL\*8(A-H,O-Z) COMMON/P/P/RM/RM/T/T/AI/AO,A1
- $ITER=1$  $\mathbf{1}$ **CONTINUE**  $NPRIZ=0$  $IF(ITER.NE.1) NPRIZ=1$ CALL COMPL(X,T,NPRIZ)  $Z=1$  D<sub>0</sub>+A<sub>O</sub>  $FX=1. D6*(P-(1.D-3*RM*T*Z*X))$  $F=1.D3*RM*T*(1.D0+A1)$  $DR=FX/F$  $X=X+DR$ IF(ITER.GT.10) GO TO 4  $ITER = ITER + 1$
- IF(DABS(DR/X).GT.1.D-6) GO TO 1  $\overline{4}$ CALL COMPL(X,T,NPRIZ) **RETURN END** SUBROUTINE OMTAU(RO,T) IMPLICIT REAL\*8(A-H,O-Z) COMMON/PARCM/TCM, VCM/Z/Z  $Z=1D0$  $TR = T/TCM$ ROR=RO\*VCM IF(TR.LT.1.05D0)  $Z=0D0$ IF(ROR.LT.0.D0.OR.ROR.GT.3.D0) Z=0D0 **RETURN END** SUBROUTINE COMPL(RO,T,NPRIZ) IMPLICIT REAL\*8(A-H,O-Z) DIMENSION  $B(10,8)$ , BK $(10)$ COMMON/PARCM/TCM, VCM/B/B/AI/AO,A1 IF(NPRIZ.NE.0) GO TO 7  $TR = T/TCM$  $DO 1 I=1.10$  $BK(I)=0$ DO  $1 J=1,8$  $\mathbf{1}$  $BK(I)=BK(I)+B(I,J)/TR**(J-1)$
- $\overline{7}$  $ROR = RO*VCM$  $AO=0.D0$  $A1=0. D0$ DO 33  $I=1,10$  $D=BK(I)*ROR**I$  $AO=AO+D$

<span id="page-39-0"></span>33  $A1=A1+(I+1)*D$ RETURN END BLOCK DATA BDVNIC IMPLICIT REAL\*8(A-H,O-Z) COMMON/PARCD/VCD(8),TCD(8),PIID(8)/ABIJ/AIJ(10,8),BIJ(10,8) DATA TCD/190.67D0,305.57D0,369.96D0,425.4D0,407.96D0, \*125.65D0,304.11D0,373.18D0/ DATA VCD/163.03D0,205.53D0,218.54D0,226.69D0,225.64D0, \*315.36D0,466.74D0,349.37D0/ DATA PIID/0.0006467D0,0.1103D0,0.1764D0,0.2213D0,0.2162D0, \*0.04185D0,0.2203D0,0.042686D0/ DATA AIJ/.6087766D0,-.4596885D0,1.14934D0,-.607501D0, \*-.894094D0,1.144404D0,-.34579D0,-.1235682D0,.1098875D0, \*-.219306D-1,-1.832916D0,4.175759D0,-9.404549D0,10.62713D0, \*-3.080591D0,-2.122525D0,1.781466D0,-.4303578D0,-.4963321D-1, \*.347496D-1,1.317145D0,-10.73657D0,23.95808 D0,-31.47929D0, \* 18.42846D0,-4.092685D0,-. 1906595D0,.4015072D0,-.1016264D0, \*-.9129047D-2,-2.837908D0,15.34274D0,-27.71885D0,35.11413D0, \*-23.485D0,7.767802D0,-1.677977D0,.3157961D0,.4008579D-2,0.D0, \*2.606878D0,-11.06722D0,12.79987D0,-12.11554D0,7.580666D0, \*-1.894086D0,4\*0.D0,  $*$ -1.15575D0,3.601316D0 - 7326041D0 -1.151685D0, 5403439D0 \*5\*0.D0,.9060572D-1,-.5151915D0,.7622076D-1,7\*0.D0, \*.4507142D-1,9\*0.D0/ DATA BIJ/-.7187864D0,10.67179D0,-25.7687D0,17.13395D0, \*16.17303D0,-24.38953D0,7.156029D0,3.350294D0,-2.806204D0, \*.5728541D0,6.057018D0,-79.47685D0,216.7887D0,-244.732D0, \*78.04753D0,48.70601D0,-41.92715D0,10.00706D0,1.237872D0, \*-.8610273D0,-12.95347D0,220.839D0,-586.4596D0,744.4021D0, \*-447.0704D0,99.6537D0,5.136013D0,-9.5769D0,2.41965D0, \*.2275036D0,15.71955D0,-302.0599D0,684.5968D0,-828.1484D0, \*560.0892D0,-185.9581D0,39.91057D0,-7.567516D0,-.1062596D0, \*0.D0,-13.75957D0,205.541D0,-325.2751D0,284.6518D0, \*-180.8168D0,46.05637D0,4\*0.D0, \*6.466081D0,-57.3922D0,36.94793D0,20.77675D0,-12.56783D0, \*5\*0.D0,-.9775244D0,2.612338D0,-.4059629D0,7\*0.D0, \*-.2298833D0,9\*0.D0/ END

### ПРИЛОЖЕНИЕ Г (обязательное)

## **Примеры расчета коэффициента сжимаемости природного газа**

### **Г.1 Модифицированный метод NX19**

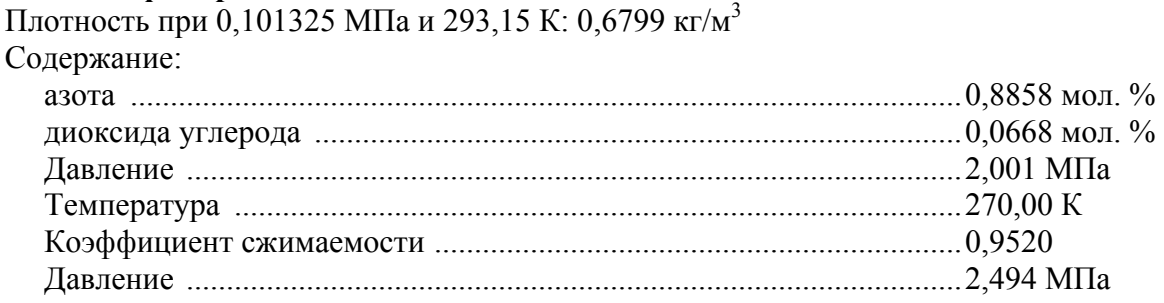

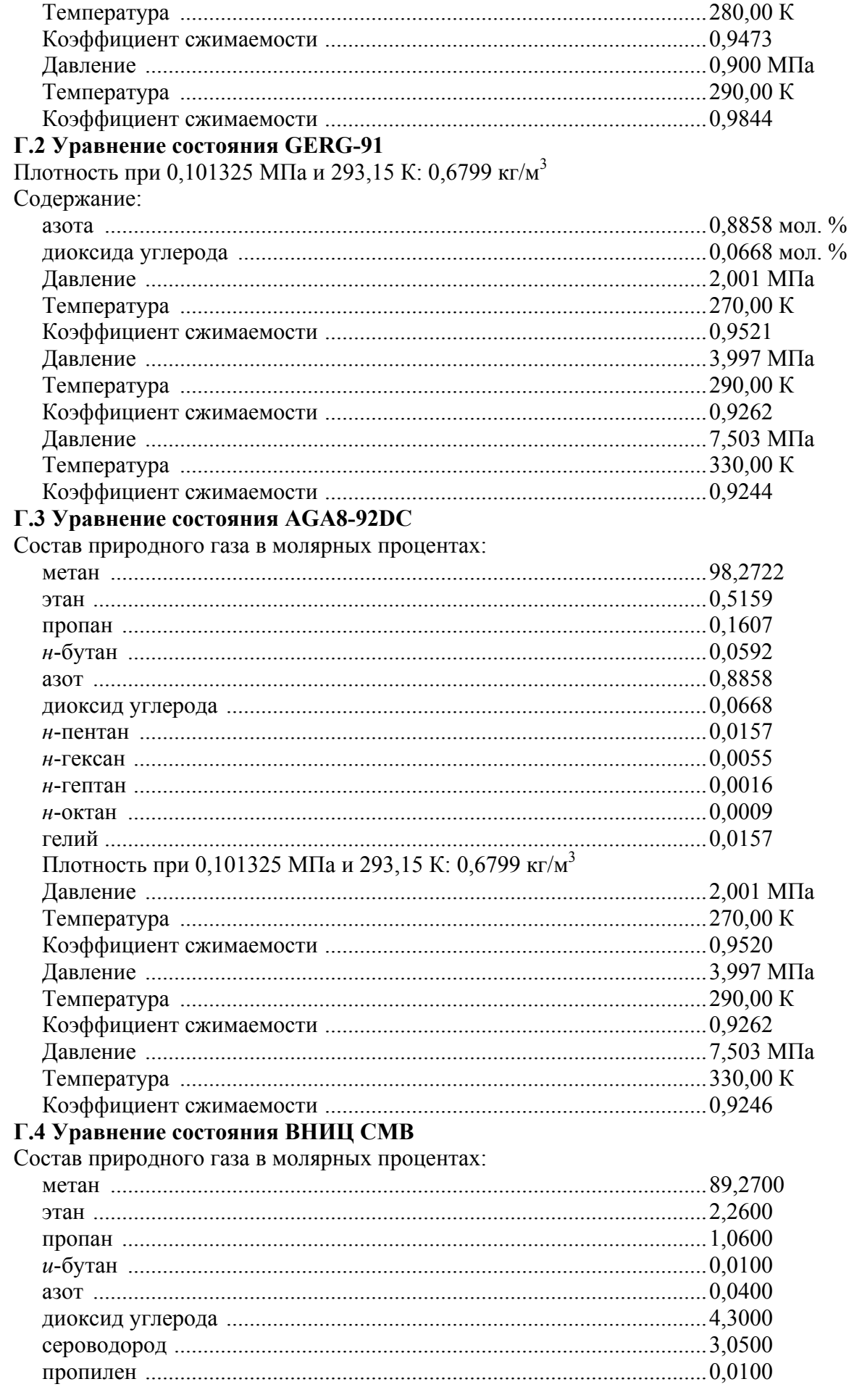

<span id="page-41-0"></span>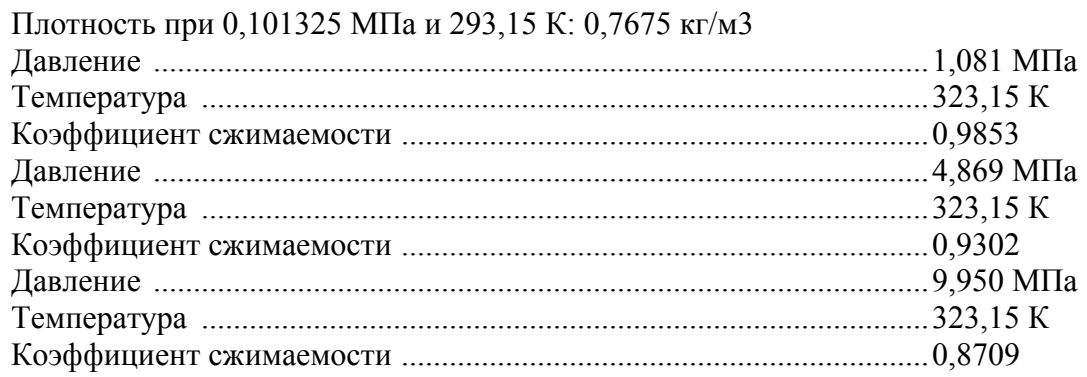

## ПРИЛОЖЕНИЕ Д

# (обязательное)

# Влияние погрешности исходных данных на погрешность расчета коэффициента сжимаемости природного газа (примеры расчета)

# Д.1 Модифицированный метод NX19

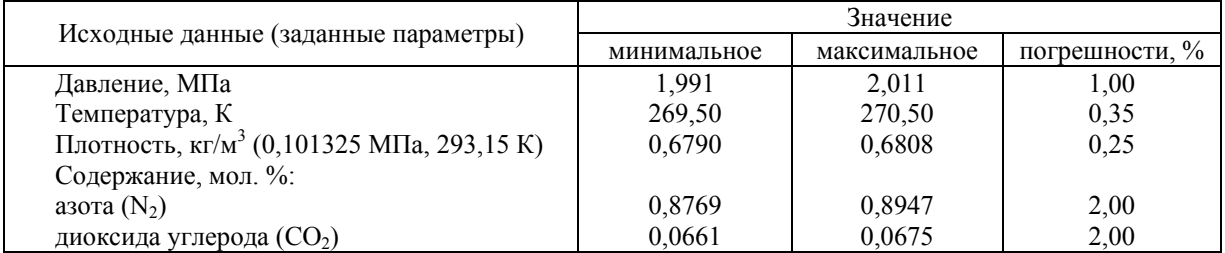

Коэффициент сжимаемости (среднее значение) - 0,9520

Погрешность расчета: по формуле (82) - 0,09 %; по формуле (86) - 0,07 %.

# Д.2 Уравнение состояния GERG-91

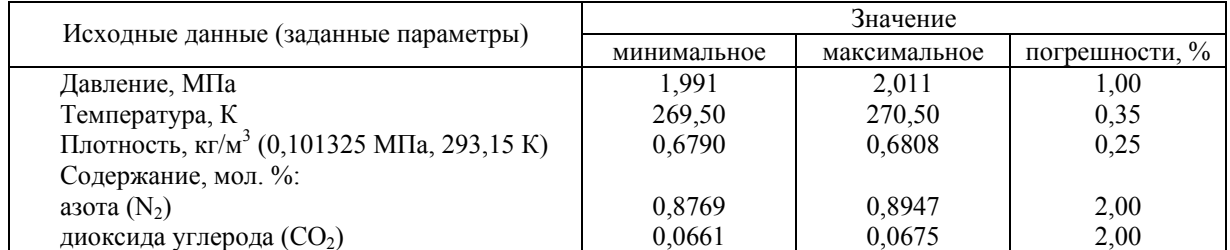

Коэффициент сжимаемости (среднее значение) - 0,9521 Погрешность расчета: по формуле (82) - 0,09 %; по формуле (86) - 0,09 %.

# Д.3 Уравнение состояния AGA8-92DC

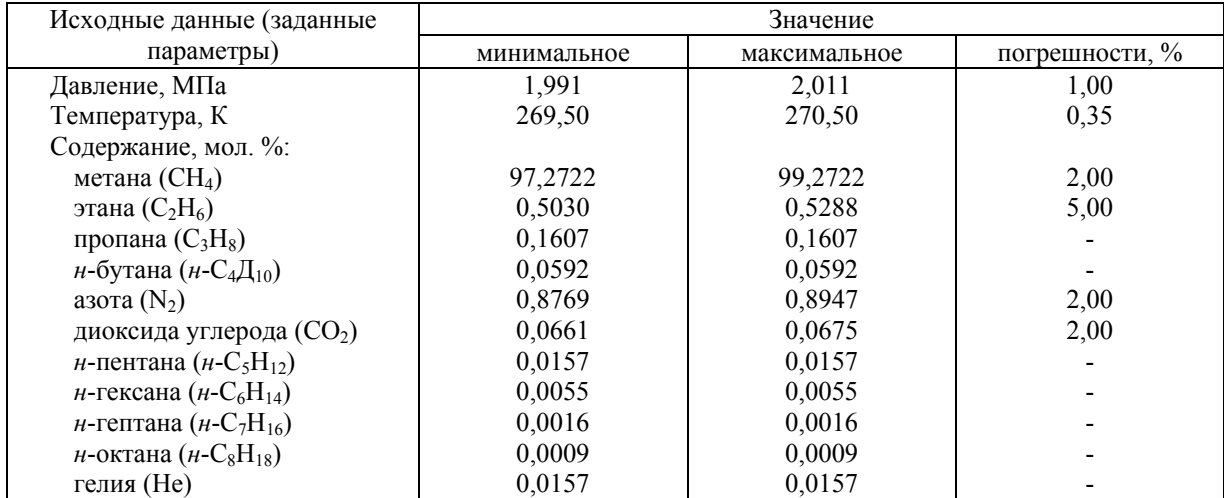

<span id="page-42-0"></span>Коэффициент сжимаемости (среднее значение) - 0,9520 Погрешность расчета - 0,08 %

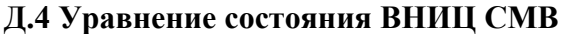

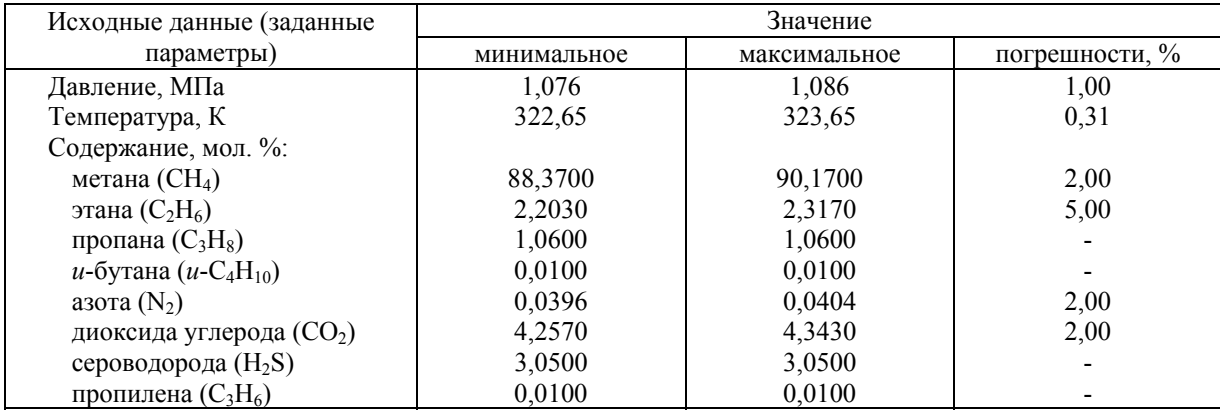

Коэффициент сжимаемости (среднее значение) - 0,9853 Погрешность расчета - 0,03 %

#### ПРИЛОЖЕНИЕ Е

(справочное)

#### **Библиография**

[1] Сычев В.В. и др. Термодинамические свойства метана. - М., Изд-во стандартов, 1979, 348 с

[2] Kleinrahm R., Duschek W., Wagner W. Measurement and correlation of the (pressure, density, temperature) relation of methane in the temperature range from 273.15 К to 323.15 К at pressures up to 8 MPa. - J. Chem. Thermodynamics, 1988, v.20, p.621-631

[3] Robinson R.L., Jacoby R.H. Better compressibility factors. - Hydrocarbon Processing, 1965,v.44,No.4,p.141-145

[4] Achtermann H.-J., Klobasa F.,Rogener H. Realgasfaktoren von Erdgasen. Teil I: Bestimmung von Realgasfaktoren aus Brechungsindex-Messungen. - Brennstoff-Warme-Kraft, 1982, Bd.34, No.5, s.266-271

[5] Achtermann H.-J., Klobasa F.,Rogener H. Realgasfaktoren von Erdgasen. Teil II: Bestimmung von Realgasfaktoren mit eener Burnett-Apparatur. - Brennstoff-Warme-Kraft, 1982, Bd.34, No.6, s.311-314

[6] Eubank Ph.T., Scheloske J., Hall K.R., Holste J.C. Densities and mixture virial coefficients for wet natural gas mixtures. - Journal of Chemical and Engineering Data, 1987, v.32, No.2, p.230-233

[7] Jaeschke М., Julicher H.P**.** Realgasfaktoren von Erdgasen. Bestimmung von Realgasfaktoren nach der Expansionsmethode. - Brennstoff-Warme-Kraft, 1984, Bd.36, No.11, s.445-451

[8] Jaeschke М. Realgasverhalten Einheitliche Berechnungsmoglichkeiten von Erdgas L und H. - Gas und Wasserfach. Gas/Erdgas, 1988, v.129, No.l, s.30-37

[9] Blanke W., Weiss R. pvT-Eigenschaften und Adsorptions- verhalten von Erdgas bei Temperaturen zwischen 260 К und 330 К mit Drucken bis 3 MPa. - Erdol-Erdgas-Kohle, 1988, Bd.104, H.10, s.412-417

[10] Samirendra N.B. et al Compressibility Isotherms of Simulated Natural Gases. - J. Chem. Eng. Data, 1990, v.35, No.l, p.35-38

[11] Fitzgerald M.P., Sutton C.M. Measurements of Kapuni and Maui natural gas compressibility factors and comparison with calculated values. - New Zealand Journal of Technology, 1987, v.3, No.4, p.215-218

<span id="page-43-0"></span>[12] Jaeschke M., Humphreys A.E. The GERG Databank of High Accuracy Compressibility Factor Measurements. GERG TM4 1990. - GERG Technical Monograph, 1990, 477 p

[13] Jaeschke M., Humphreys A.E. Standard GERG Virial Equation for Field Use. Simplification of the Input Data Requirements for the GERG Virial Equation - an Alternative Means of Compressibility Factor Calculation for Natural Gases and Similar Mixtures. GERG TM5 1991. - GERG Technical Monograph, 1991, 173 p

[14] ISO/TC 193 SC1 № 63. Natural gas - calculation of compression factor. Part 3: Calculation using measured physical properties

[15] ISO/TC 193 SC1 № 62. Natural gas - calculation of compression factor. Part 2: Calculation using a molar composition analysis

[16] ISO 5168:1978 International Standard. Measurement of fluid flow - Estimation of uncertainty of a flow-rate measurement

[17] VDI/VDE 2040, part 2, 1987. Calculation principles for measurement of fluid flow using orifice plates, nozzles and venturi tubes. Equations and formulas

[18] Jaeschke M. et al. High Accuracy Compressibility Factor Calculation for Natural Gases and Similar Mixtures by Use of a Truncated Virial Equation. GERG TM2 1988. - GERG Technical Monograph, 1988, 163 p

Ключевые слова: природный газ, методы расчета коэффициента сжимаемости, давление, температура, плотность при стандартных условиях, компонентный состав, молярные и объемные доли, коэффициент сжимаемости, фактор сжимаемости, плотность, погрешность, уравнение состояния, итерационный процесс, листинг программы